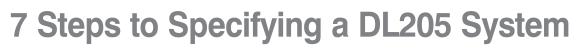

The following 7 steps will help you specify a DL205 PLC system. They are also covered in more detail on the pages that follow. Your first priority when designing a system should be safety. Please make sure that all of the components in your system will operate within the product's environmental and operating specifications. This catalog is intended to provide abbreviated product descriptions, benefits and prices. It is not intended to be a substitute for the product manuals. Before you begin selecting products for your DL205 PLC system, be sure to evaluate all of your application needs and any future growth potential.

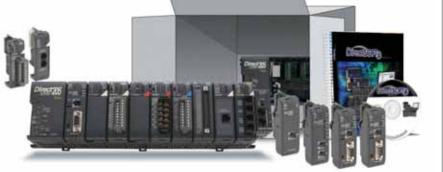

### Select a CPU, programming tool and cable

Review the DL205

family of products

The DL205 family offers a wide variety of products. Please review the product offering

starting on page 4-23.

The DL205 family offers four traditional CPUs: the D2-260, D2-250-1, D2-240 and D2-230. The WinPLC, a Windows<sup>®</sup> CE-based CPU, is also covered in this step. Please take the time to understand the features and specifications of each CPU model (i.e. built-in communications ports protocols, instructions, etc.).

To program the DL205 CPUs, choose between the Windows-based *Direct*SOFT programming software and PC cable or handheld programmer. The WinPLC requires Think & Do Studio or Think & Do Live! for programming. CPU-slot slave base controllers are also introduced in this step.

# Additional communications ports needed?

If your application requires more than the built-in CPU communications ports, then select the H2-ECOM100 Ethernet communications module, or the D2-DCM serial communications module. These modules add more ports for networking or connection to an HMI, etc. The H2-SERIO(-4) serial communications module can be used with the WinPLC to add more communications ports. 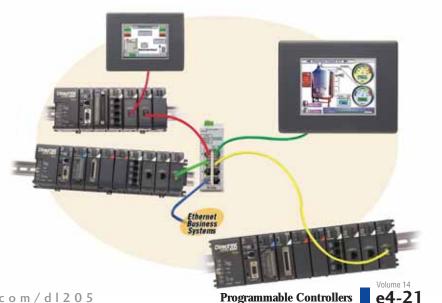

Company Information

## 7 Steps to Specifying a DL205 System

### Select the discrete, analog and specialty I/O modules

Since there are several different types of I/O and specialty modules available for the DL205 system, it is important to review the module specifications in detail when selecting them for your system. The hardware specifications for the modules are described at the end of the DL205 section, starting with the specialty modules and followed by the discrete and analog I/O modules.

### Choose an I/O configuration method

The DL205 offers several configurations of I/O. Choose among local I/O, local expansion I/O and remote I/O. A DL205 system can be developed using a combination of the configuration arrangements. It is important to understand the octal addressing scheme and I/O module placement restrictions that are described in this step.

## Check the power budget

It is very important to verify that the selected CPU and I/O modules will operate within the base power budget. Tables list the power supplied and consumed by each DL205 device. This step also describes base dimensions and mounting requirements.

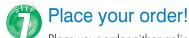

Place your order either online at www.automationdirect.com, by calling 1-800-633-0405 or by faxing your order to 1-770-889-7876. See the Ordering section in this catalog for details.

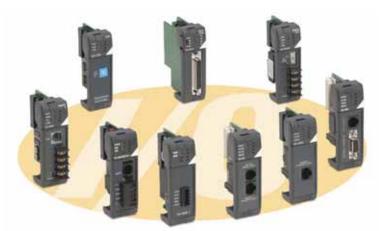

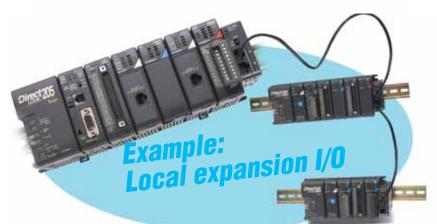

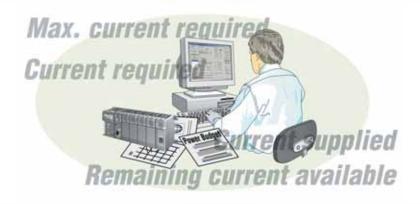

Three Ways to Order: Phone, Fax, or Online

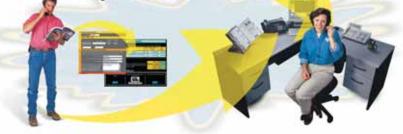

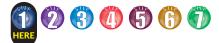

## Step 1: Review the DL205 Product Family

### **CPUs**

D2-260 – 30.4K words total memory 2 communications ports 16 built-in PID loops with auto-tuning

D2-250-1 – 14.8K words total memory 2 communications ports 4 built-in PID loops with auto-tuning

D2-240 – 3.8K total memory 2 communications ports

D2-230 – 2.4K total memory 1 communications port

Windows CE CPUs -WinPLC (H2-WPLC\*-\*\*)

### **Programming tools**

**Direct**SOFT Programming Software for Windows Handheld Programmer (D2-HPP)

### Bases

3-slot base (includes power supply) 110/220 VAC (D2-03B-1) 12/24 VDC (D2-03BDC1-1)

4-slot base (includes power supply) 110/220 VAC (D2-04B-1) 12/24 VDC (D2-04BDC1-1)

6-slot base (includes power supply) 110/220 VAC (D2-06B-1) 12/24 VDC (D2-06BDC1-1) 125 VDC (D2-06BDC2-1)

9-slot base (includes power supply) 110/220 VAC (D2-09B-1) 12/24 VDC (D2-09BDC1-1) 125 VDC (D2-09BDC2-1)

## Local expansion modules

(D2-250-1 or D2-260 using D2-0\*B-1 or D2-0\*BDC\*-1 only) Base expansion module (D2-EM) Expansion base controller module (D2-CM) Expansion base cable (D2-EXCBL-1)

## Discrete input modules

DC input 8-pt. 12-24 VDC sink/source (D2-08ND3) 16-pt. 24 VDC sink/source (D2-16ND3) 32-pt. 24 VDC sink/source (D2-32ND3) 32-pt. 5-12 VDC sink/source (D2-32ND3-2)

(Discrete inputs continued next column)

#### AC input

8-pt. 110 VAC (D2-08NA-1) 16-pt. 110 VAC (D2-16NA) 8-pt. 220 VAC (D2-08NA-2)

### Discrete output modules

4-pt. 12-24 VDC sink (D2-04TD1) 8-pt. 12-24 VDC sink (D2-08TD1) 8-pt. 12-24 VDC source (D2-08TD2) 16-pt. 12-24 VDC sink (D2-16TD1-2) 16-pt. 12-24 VDC source (D2-16TD2-2)

16-pt. 24 VDC sink (Fault protected) (F2-16TD1P)

16-pt. 24 VDC source (Fault protected) (F2-16TD2P) 32-pt. 12-24 VDC sink (D2-32TD1)

32-pt. 12-24 VDC source (D2-32TD2) AC output

8-pt. 18-220 VAC (D2-08TA) 8-pt. 20-125 VAC (F2-08TA) 12-pt. 18-110 VAC (D2-12TA)

Relay output 4-pt. 4A/pt (Isolated) (D2-04TRS) 8-pt. 1A/pt (D2-08TR) 8-pt. 10A/pt. (F2-08TR) 8-pt. 7A/pt (Isolated) (F2-08TRS) 12-pt. 1.5A/pt (D2-12TR)

#### Combination discrete modules

4-pt. 24 VDC in/4pt Relay Out (D2-08CDR)

## Analog modules

Analog input

4-ch. in, 12 bit, current (F2-04AD-1) 4-ch. in, 12 bit, voltage (F2-04AD-2) 8-ch. in, 12 bit, current (F2-08AD-1) 8-ch. in, 12 bit, voltage (F2-08AD-2)

#### Analog output

2-ch. out, 12 bit, current (F2-02DA-1) 2-ch. out, 16 bit, current (Isolated) (F2-02DAS-1) 2-ch. out, 12 bit, voltage (F2-02DA-2) 2 -ch. out, 16 bit, voltage (Isolated) (F2-02DAS-2) 8-ch. out, 12 bit, current (F2-08DA-1) 8-ch. out, 12 bit, voltage (F2-08DA-2)

Combination analog in/out 4-ch. in/2-ch. out, 12 bit, current (F2-4AD2DA) 8-ch. in/4-ch. out, 16 bit, current (F2-8AD4DA-1) 8-ch. in/4-ch. out, 16 bit, voltage (F2-8AD4DA-2)

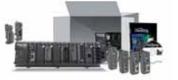

Temperature input 4-ch. in, RTD (F2-04RTD) 4-ch. in, Thermocouple (F2-04THM)

### Communications/ networking modules

Ethernet Communications Module (H2-ECOM100) (H2-ECOM-F) Data Communications Module (D2-DCM)

## Remote I/O modules

Ethernet Ethernet Remote Master Module (H2-ERM(-F)) Ethernet Base Controller (slave) (H2-EBC100) (H2-EBC-F)

Serial

Remote Master Module (D2-RMSM) Remote Slave Module (D2-RSSS)

## Specialty modules

Basic CoProcessor (F2-CP128) 8-pt. Input Simulator (F2-08SIM) Counter I/O (H2-CTRIO) Counter Interface (D2-CTRINT)

### CPU-slot slave controllers

Ethernet Base Controller (H2-EBC100) DeviceNet Slave (F2-DEVNETS-1) Profibus Slave (H2-PBC) SDS Slave (F2-SDS-1)

### **Operator interface**

See the *C-more* and HMI sections in this catalog for a complete line of compatible text and touch panels and configuration software.

## **Connection systems**

See the Terminal Blocks and Wiring Solutions section in this catalog for information on **DIN***nector* terminal blocks, **ZIP**Link connection systems and other connection accessories for use with the DL205 system.

Product Index Part # Index

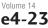

Company Information

Systems Overview

Field I/O

Software

C-more &

other HMI

Drives

Soft

Starters

Motors &

Gearbox

Steppers/ Servos

Motor

Controls

Proximity Sensors

Photo Sensors

Limit

Switches

Encoders

Current

Sensors

Pressure

Sensors

Temperature Sensors

Pushbuttons/ Lights

Process

Relays/ Timers

Comm

Terminal Blocks &

Wiring

Power

Circuit

Protection

Enclosures

Pneumatics

Safety

Appendix

Tools

Programr Controlle

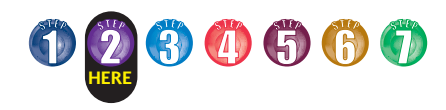

## Step 2: Select the CPU, Programmer and Cable

There are many things to consider when choosing a CPU, most of which depend on your particular application. The facing page provides a comparison between the CPUs. This section provides a quick summary of the key features for each CPU.

### System capacity

System capacity is the ability of the CPU to accommodate a variety of applications. Consider both ladder memory and data registers (V-memory). For ladder memory, most Boolean instructions require one word. Some other instructions, such as timers, counters, etc. require two or more words.

Our V-memory locations are 16-bit words and are useful for data storage, etc.

If you think you may exceed 256 local I/O points, then select the D2-250-1 or the D2-260 CPU which support local expansion of up to two or four additional bases, respectively.

The D2-240, D2-250-1 and D2-260 support the Ethernet and serial Remote Master module that are used to build a remote I/O network. Port 2 on the D2-250-1 and D2-260 can also serve as a remote I/O master.

### Performance

If you are using basic Boolean instructions and speed is not the primary concern, then the D2-230 or D2-240 will do the job. For applications that require fast scan times, additional communications or advanced instructions, choose the D2-250-1 or D2-260 CPU. The D2-260 is our fastest CPU for performing even the most basic of math or data instructions, and will provide better overall performance than the other DL205 CPUs.

## Programming and diagnostics

Our CPUs offer an incredible array of instructions and diagnostic features that can save you many hours of programming and debug time. From basic Boolean contact logic to PID and floating point math, we have it covered! The table on the next page covers some of the basic instruction categories, but for more details, see our complete list of instructions at the end of this section. If you already have **Direct**SOFT and/or a Handheld Programmer, you may have to upgrade the software/firmware to accommodate the D2-260.

### Built-in CPU communications

Every DL205 CPU provides at least one built-in RS-232 communication port. If you're using an operator interface, then you should choose the D2-240, D2-250-1 or D2-260 CPU. The D2-240, D2-250-1 and D2-260 CPUs offer two built-in communication ports. The D2-240 supports our **Direct**NET slave protocol on the bottom port, which provides a quick and easy network connection to any DirectNET master. If you need the most flexibility possible, then consider the D2-250-1 or D2-260 CPU. These CPUs offer built-in **Direct**NET slave support capability on the top and bottom ports, and **Direct**NET/Modbus RTU master/slave support on the bottom. The bottom port supports baud rates up to 38.4K baud. The D2-260 provides support for ASCII IN/OUT communications.

If you require more than two ports, we also offer an Ethernet Communications Module that can be used to quickly add a communication port to a DL205 system with a D2-240, D2-250-1 or D2-260 CPU. The D2-DCM module can also be added to these CPUs to provide an additional serial communications port.

### DL 205 family CPUs

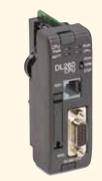

D2-260

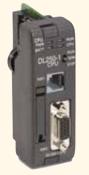

D2-250-1

D2-240

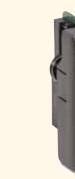

D2-230

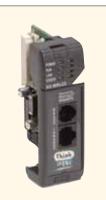

### H2-WPLC3-EN

The WinPLC brings PLC and PC technologies together by providing a Windows CE operating system environment for DL205 hardware. See the WinPLC pages later in this section for details on the WinPLC.

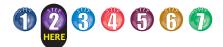

## **DL205 CPU Specifications**

|                                                     | DL20          | 5 CPU Comparison         |                                            |                                                         |
|-----------------------------------------------------|---------------|--------------------------|--------------------------------------------|---------------------------------------------------------|
| System Capacity                                     | D2-230        | D2-240                   | D2-250-1                                   | D2-260                                                  |
| Total memory available (words)                      | 2.4K          | 3.8K                     | 14.8K                                      | 30.4                                                    |
| Ladder memory (words)                               | 2048 EEPROM   | 2560 EEPROM              | 7680 Flash                                 | 15872 Flash                                             |
| /-memory (words)                                    | 256           | 1024                     | 7168                                       | 14592                                                   |
| Battery backup                                      | Yes           | Yes                      | Yes                                        | Yes                                                     |
| otal CPU memory I/O pts. available (actual I/O pts. | 256           | 896                      | 2048<br>(512 X + 512 Y + 1024 CR)          | 8192 (1024 X + 1024 Y +<br>2048 CR + 2048 GX + 2048 GY) |
| epend on I/O configuration method selected)         | 050           | (320 X + 320 Y + 256 CR) | 256                                        | 256                                                     |
| ocal I/O (pts.)                                     | 256           | 256                      | 768 (2 exp. bases max)                     | 1280 (4 exp. bases max.)                                |
| ocal Expansion I/O (pts.)                           | none          | none                     | (Including local I/O)                      | (Including local I/O)                                   |
| Serial Remote I/O (pts.)                            | N/A           | 896 max.                 | 2048 max.                                  | 8192 max.                                               |
|                                                     |               | (Including local I/O)    | (Including local and exp.I/O)              | (Including local & exp. I/O)                            |
| Remote I/O channels                                 | N/A           | 2                        | 8 (7+1 CPU port)                           | 8 (7+1 CPU port)                                        |
| I/O per remote channel                              | N/A           | 2048 (limited to 896)    | 2048                                       | 2048                                                    |
| ithernet Remote I/O                                 | N/A           | Yes                      | Yes                                        | Yes                                                     |
| Discrete I/O pts.                                   | N/A           | 896 max.                 | 2048 max.<br>(Including local and exp.I/O) | 8192<br>(Including local and exp.I/O)                   |
| Appleg 1/0 shappels                                 | N1/A          | (Including local I/O)    | Map into V-memory                          | Map into V-memory                                       |
| Analog I/O channels                                 | N/A           | Map into V-memory        | Limited by power budget                    | Limited by power budget                                 |
| Remote I/O channels                                 | N/A           | Limited by power budget  | 16,384 (16 fully expanded                  | 16.384 (16 fully expanded                               |
| I/O per remote channel                              | N/A           | 16,384 (limited to 896)  | H4-EBC slaves using V-memory               | H4-EBC slaves using V-memory                            |
|                                                     |               |                          | and bit-of-word instructions)              | and bit-of-word instructions)                           |
| Performance                                         |               |                          |                                            |                                                         |
| Contact execution (Boolean)                         | 3.3µs         | 1.4µs                    | 0.61µs                                     | 0.61µs                                                  |
| ypical scan (1K Boolean)                            | 4-6ms         | 10-12ms                  | 1.9ms                                      | 1.9ms                                                   |
| Programming and Diagnostics                         |               |                          |                                            |                                                         |
| RLL Ladder Style                                    | Yes           | Yes                      | Yes                                        | Yes                                                     |
| LL <sup>PLUS</sup> /Flowchart Style (Stages)        | Yes/256       | Yes/512                  | Yes/1024                                   | Yes/1024                                                |
| lun time editing                                    | Yes           | Yes                      | Yes                                        | Yes                                                     |
| Supports Overrides                                  | No            | Yes                      | Yes                                        | Yes                                                     |
| 'ariable/fixed scan                                 | Variable      | Variable                 | Variable                                   | Variable                                                |
| nstructions                                         | 113           | 129                      | 174                                        | 231                                                     |
| Control relays                                      | 256           | 256                      | 1024                                       | 2048                                                    |
| Timers                                              | 64            | 128                      | 256                                        | 256                                                     |
| Counters                                            | 64            | 128                      | 128                                        | 256                                                     |
| Immediate I/O                                       | Yes           | Yes                      | Yes                                        | Yes                                                     |
| Subroutines                                         | No            | Yes                      | Yes                                        | Yes                                                     |
| For/Next loops<br>Timed Interrupt                   | No<br>No      | Yes                      | Yes<br>Yes                                 | Yes                                                     |
| Integer Math                                        | Yes           | Yes                      | Yes                                        | Yes                                                     |
| Floating-point Math                                 | No            | No                       | Yes                                        | Yes                                                     |
| Trigonometric functions                             | No            | No                       | No                                         | Yes                                                     |
| Table Instructions                                  | No            | No                       | No                                         | Yes                                                     |
| PID                                                 | No            | No                       | Yes, 4 loops                               | Yes, 16 loops                                           |
| Drum Sequencers                                     | No            | No                       | Yes                                        | Yes                                                     |
| Bit of Word                                         | No            | No                       | Yes                                        | Yes                                                     |
| ASCII Print                                         | No            | No                       | Yes                                        | Yes                                                     |
| eal-time clock/calender                             | No            | Yes                      | Yes                                        | Yes                                                     |
| nternal diagnostics                                 | Yes           | Yes                      | Yes                                        | Yes                                                     |
| assword security                                    | Yes           | Multi-level              | Multi-level                                | Multi-level                                             |
| system and user error log                           | No            | No                       | Yes                                        | Yes                                                     |
| Communications                                      |               |                          |                                            |                                                         |
| Built-in ports                                      | Port 1 RS-232 | Port 1 RS-232 and        | Port 1 RS-232 and                          | Port 1 RS-232 and                                       |
|                                                     |               | Port 2 RS-232            | Port 2 RS-232/422                          | Port 2 RS-232/422/485)                                  |
| K-sequence (proprietary protocol)                   | Yes           | Yes                      | Yes                                        | Yes                                                     |
| <i>Direct</i> NET™                                  | No            | Yes                      | Yes                                        | Yes                                                     |
| Modbus RTU master/slave                             | No            | No                       | Yes                                        | Yes                                                     |
| ASCII communications                                | No            | No                       | OUT                                        | IN/OUT                                                  |
| Maximum baud rate                                   | 9600          | 19.2K port 2             | 38.4K port 2                               | 38.4K port 2                                            |

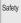

Appendix

Product Index

Part # Index

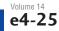

Systems Overview

Company Information

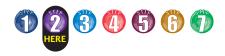

## **D2-260 Key Features**

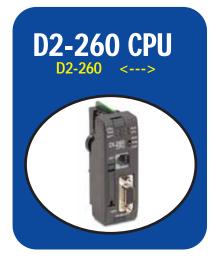

### D2-260: Our most powerful DL205 CPU

Our D2-260 CPU provides all the capabilities of the other DL205 CPUs (as well as our D4-450 CPU), plus several additional features rarely found in a PLC of this size. With such an incredible array of features, you may be able to replace PLCs costing hundreds (or thousands) more.

Release 4.0 or higher of **Direct**SOFT is required to program the D2-260. If you're using a handheld programmer, version 2.10 of the handheld programmer firmware is required. Here are a few key features about the D2-260 CPU:

### Local expansion I/O

The D2-260 supports local expansion up to five total bases (one CPU base and four expansion bases). Expansion bases are commonly used when there are not enough slots available in the CPU base, when the base power budget will be exceeded, or when placing an I/O base at a location away from the CPU base ( but within the expansion cable limits). All local and expansion I/O points are updated on every CPU scan. Each local expansion base requires the D2-CM module in the CPU slot. The local CPU base requires the D2-EM Expansion Module, as well as each expansion base. For more information on local expansion, refer to the Expansion Modules pages later in this section.

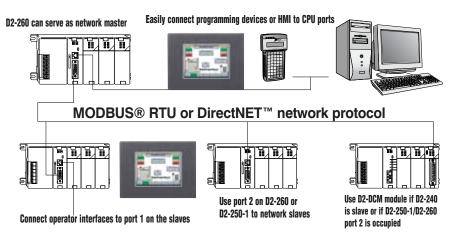

### Powerful built-in CPU communications

The D2-260 offers two communications ports that provide a vast array of communication possibilities. The top RJ-12 RS-232 port can be used for connection to a **C-more** or DV-1000 operator interface panel, or as a single K-sequence or **Direct**NET slave. The 15-pin bottom port (port 2) supports RS-232 or RS-422/RS485. This port offers several different protocol options such as:

K-sequence

D2-260

D2-CN

- DirectNET Master/Slave
- Modbus RTU Master/Slave
- ASCII In/Out Communications

Port 2 can also serve as a remote I/O master. The D2-260 supports the Ethernet Communication module and Data Communication Module for additional communications ports.

#### D2-260 local expansion system

## 16 PID loops with auto-tuning

The D2-260 CPU can process up to 16 PID loops directly in the CPU. You can select from various control modes including automatic, manual, and cascade. There are also a wide variety of alarms including Process Variable, Rate of Change, and Deviation. The loop operation parameters (Process Variable, Setpoint, Setpoint Limits, etc.) are stored in V-memory, which allows easy access from operator interfaces or HMIs. Setup is accomplished with easy-to-use setup menus and monitoring views in **Direct**SOFT programming.

The auto-tuning feature is easy to use and can reduce setup and maintenance time. Basically, the CPU uses the auto- tuning feature to automatically determine near optimum loop settings. See the D2-250-1 CPU section for a PID loop control block diagram.

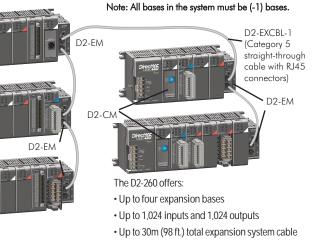

1 - 8 0 0 - 6 3 3 - 0 4 0 5

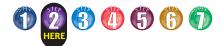

## **D2-260 Key Features**

### Full array of instructions

The right instruction can greatly simplify your programming task and can save hours of programming time.

The D2-260 supports over 280 powerful instructions, such as:

- Four types of drum sequencers
- · Leading / trailing edge triggered oneshots
- Bit-of-word manipulation
- Floating point conversions
- Trigonometric functions
- Table instructions
- ASCII IN/OUT instructions

For a complete list of instructions supported by all DL205 CPUs, see the end of this section.

### Modbus RTU instructions

The D2-260 CPU supports easy-to-use Modbus Read/Write instructions that expand our existing Modbus network instruction capabilities. The MRX or MWX instructions allow you to enter native Modbus addressing in your ladder program with no need to perform octalto-decimal conversion. We added Function codes 05, 06 and the ability to read Slave Exception Codes. These flexible instructions allow the user to select the following parameters within one instruction window:

- 584/984 or 484 Modbus data type
- Slave node (0-247)
- Function code
- Modbus starting master / slave memory address
- Number of bits
- Exception code starting address

#### Examples of MRX and MWX instructions in DirectSOFT

|                                                                                                    | 0                                                                                                    |                      |
|----------------------------------------------------------------------------------------------------|----------------------------------------------------------------------------------------------------|----------------------|
| MRX<br>CPU/DOM<br>IF CPU<br>IF DOM Port Numb-                                                                   |                                                                                                    | G                    |
| Slave Address<br>Function<br>Code: 02 - Read Input<br>Shart Slave Memory Address<br>Start Marter Memory Address | IF CPU                                                                                                 | kenter H2 *          |
| Number of Elements<br>Modbus Data Format<br>(* 504/904 mode<br>(* 404 mode                                      | Eurotion<br>Code : 15 - Preset<br>Start Sjave Memory Add                                               | Multiple Registers • |
| Exception Response Buller                                                                                       | Staft Mgster Memory Ad<br>Number of Elements<br>Modbus Data Format<br>© \$564/394 mode<br>© \$564 mode | K16 *                |
|                                                                                                    | Exception Response But                                                                                 | fer: [V400 *]        |

## **ZIPLink** communications adapter modules

**ZIP**Link cables and communications adapter modules offer fast and convenient screw terminal connec-

DL260 O TERM

6

000

0

23456

5V RXD (RS-232)

TXD (RS-232)

Port 2 Pinouts

Signal

0VDC OVDC

PWB

DL260

5VDC TXD2 (RS-232)

RXD2 (RS-232) RXD2 (RS-232) RTS2 (RS-232) CTS2 (RS-232) RXD2- (RS-422/485)

TXD2+ (RS-422/485) TXD2+ (RS-422/485) TXD2- (RS-422/485) RTS2+ (RS-422/485) RTS2- (RS-422/485) CTS2+ (RS-422/485) CTS2+ (RS-422/485)

Signal 01/

5V 0V

Port 1 Pinouts

tion for the bottom port of the D2-260 CPU. The adapter modules are RS232/422/485 compatible and are offered with or without indicating LEDs and surge protection. See the Terminal Blocks and Wiring Solutions section in this catalog for more

information.

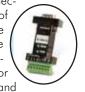

ZL-CMA15L shown

|                       | <u> </u>                |                                                                                                    | . W | Controllers            |
|-----------------------|-------------------------|----------------------------------------------------------------------------------------------------|-----|------------------------|
| RUN                   | ON                      | CPU is in RUN mode                                                                                                    |     | _                      |
|                       | OFF                     | CPU is in PROGRAM mode                                                                                                    |     | 5                      |
| BATT                  | ON                      | Battery backup voltage is low                                                                                                    |     | Field I/O              |
|                       | OFF                     | Battery backup voltage is OK or disabled                                                                                          |     | Software               |
| CPU                   | ON<br>OFF               | CPU internal diagnostics detects error<br>CPU is OK                                                                               |     | Soliware               |
|                       | OFF                     |                                                                                                    |     | C-more &               |
| PWR                   | OFF                     | CPU power good<br>CPU power failure                                                                                               |     | other HMI              |
|                       |                         | Mode Switch                                                                                                    |     |                        |
| DUN                   |                         | Puts CPU into RUN mode                                                                                                    |     | Drives                 |
| RUN                   |                         | Allows peripherals (HPP, <i>Direct</i> SOFT) to                                                                                   |     |                        |
| TERM                  |                         | select the mode of operation                                                                                                    |     | Soft<br>Starters       |
| STOP                  |                         | Forces CPU out of RUN mode                                                                                                    |     |                        |
|                       |                         | Port 1                                                                                                    |     | Motors &               |
|                       |                         |                                                                                                    |     | Gearbox                |
| Protoco               | ols                     | K-sequence slave, <i>Direct</i> NET™ slave,<br>Modbus RTU slave                                                                   |     |                        |
|                       |                         | Can connect w/HPP, <i>Direct</i> SOFT, <i>C-more</i> ,                                                                            |     | Steppers/<br>Servos    |
| Devices               | S                       | DV-1000, O/I panels, or any <i>Direct</i> NET                                                                                     |     |                        |
|                       |                         | master                                                                                                    |     | Motor                  |
|                       |                         | 6P6C phone jack connector RS-232                                                                                                  |     | Controls               |
|                       |                         | 9,600 baud<br>Fixed address                                                                                                    |     | Proximity              |
| specs.                |                         | Odd parity only                                                                                                    |     | Sensors                |
|                       |                         |                                                                                                    |     |                        |
|                       |                         | 8 data bits one start, one stop<br>asynchronous, half-duplex, DTE                                                                 |     | Photo                  |
|                       |                         | Port 2                                                                                                    |     | Sensors                |
|                       |                         | K-sequence slave, <i>Direct</i> NET                                                                                               |     | Limit                  |
| Dunkana               |                         | Master/Slave, Modbus RTU Master/Slave,                                                                                            |     | Switches               |
| Protoco               | DIS                     | ASCII IN/OUT,                                                                                                    |     |                        |
|                       |                         | Remote I/O Master                                                                                                    |     | Encoders               |
|                       |                         | Can connect w/many devices, such as                                                                                               |     |                        |
| Douiora               |                         | PCs running <i>Direct</i> SOFT, DSData, HMI                                                                                       |     | Current<br>Sensors     |
| Devices               | 5                       | packages, <i>Č-more</i> , DV-1000, other O/I<br>panels, any <i>Direct</i> NET or Modbus RTU                                       |     |                        |
|                       |                         | master or slave, or ASCII devices                                                                                                 |     | Pressure               |
| -                     |                         | HD15 connector                                                                                                    |     | Sensors                |
|                       |                         | RS-232, RS-422/485*                                                                                                    |     | Tomperature            |
|                       |                         | 300/600/1200/2400/4800                                                                                                    |     | Temperature<br>Sensors |
|                       |                         | 9600/19.2K/38.4K baud                                                                                                    |     |                        |
| Specs.                |                         | Odd, even, or no parity                                                                                                    |     | Pushbuttons/           |
|                       |                         | Selectable address<br>(1-90, HEX 1 – 5A)                                                                                          |     | Lights                 |
|                       |                         | 8 data bits, one start, one stop                                                                                                  |     | Deeses                 |
|                       |                         | Asynchronous,                                                                                                    |     | Process                |
|                       |                         | Half-duplex, DTE                                                                                                    |     | Relays/                |
|                       |                         | Battery (Optional)                                                                                                    |     | Timers                 |
|                       |                         |                                                                                                    |     |                        |
|                       | -1                      | battery number CR2354                                                                                                    |     | Comm.                  |
| D2-BA1                |                         |                                                                                                    |     |                        |
| D2-BAT                | tteries ar              |                                                                                                    |     |                        |
| Note: Bat<br>should o | tteries ar<br>rder a ba | e not needed for program backup. However, you<br>titlery if you have parameters in V-memory that must be<br>so if a power outage. |     | Terminal<br>Blocks &   |
|                       | [-1                     | Coin type, 3.0V Lithium battery, 560mA, battery number CB2354                                                                     |     | Comm.                  |

**CPU Status Indicators** 

## **On-board memory**

The D2-260 has 15.5K words of flash memory on board for your program plus 14.2K words of data registers. With flash memory, you don't have to worry about losing the program due to a bad battery.

### **Built-in remote** I/O connection

The bottom port on the D2-260 can be used as a master for serial remote I/O networks (see the D2-RSSS later in this section for details).

Pneumatics Safety Appendix Product Index

**Programmable Controllers** 

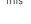

Part # Index

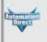

Company Information

Systems Overview

Power

Circuit

Protection

Enclosures

Tools

#### Volume 14

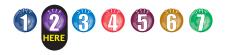

## **D2-260 Key Features**

### ASCII communications instructions

The D2-260 CPU supports several easy-to-use instructions that allow ASCII strings to be read into and written from the PLC communications ports.

<u>Raw ASCII</u>: Port 2 can be used for either reading or writing raw ASCII strings, but not for both.

Embedded ASCII characters: The D2-260 can decipher ASCII embedded within a supported protocol (K-Sequence, *Direct*Net, Modbus, Ethernet) via the CPU ports, H2-ECOM or D2-DCM.

## Here's how the D2-260 can receive ASCII input strings:

- ASCII IN (AIN) This instruction configures port 2 for raw ASCII input strings with parameters such as fixed and variable length ASCII strings, termination characters, byte swapping options, and instruction control bits. Use barcode scanners, weight scales, etc. to write raw ASCII input strings into port 2 based on the (AIN) instruction's parameters.
- Write embedded ASCII strings directly to V-memory from an external HMI or similar master device via a supported communications protocol using the CPU ports, H2-ECOM or D2-DCM. The AIN instruction is not used in this case.
- 3. If a D2-260 PLC is a master on a network, the Network Read instruction (RX) can be used to read embedded ASCII data from a slave device via a supported communications protocol using port 2, H2-ECOM or D2-DCM. The RX instruction places the data directly into V-memory.

## Here's how the D2-260 can write ASCII output strings:

- 1. **Print from V-memory (PRINTV)** Use this instruction to write raw ASCII strings out of port 2 to a display panel or a serial printer, etc. The instruction features the starting V-memory address, string length, byte swapping options, etc. When the instruction's permissive bit is enabled, the string is written to port 2.
- 2. Print to V-memory (VPRINT) Use this instruction to create pre-coded ASCII strings in the PLC (i.e. alarm messages). When the instruction's permissive bit is enabled, the message is loaded into a pre-defined V-memory address location. Then the (PRINTV) instruction may be used to write the pre-coded ASCII string out of port 2. American, European and Asian Time/Date stamps are supported.
- 3. **Print Message (PRINT)** This existing instruction can be used to create precoded ASCII strings in the PLC. When the instruction's permissive bit is enabled, the string is written to port 2. The VPRINT/PRINTV instruction combination is more powerful and flexible than the PRINT instruction.
- 4. If a D2-260 PLC is a master on a network, the Network Write instruction (WX) can be used to write embedded ASCII data to an HMI or slave device directly from V-memory via a supported communications protocol using port 2, H2-ECOM or D2-DCM.

#### Example AIN instructionin DirectSOFT

VX N AN Length Type Termination Code Length C Eved Length C 10-ascler # 20-ascler TemCode 1 0A 62 Post Number TempCode 2: 0D V2000 Data Destination \* Data Destination = Byte count \* Data Destination + 1 = Start of data C177 Magimum Variable Length : 8128 C4 Interchar Timeout 2 mm . Complete Fest Char. Timeout 3500 ms + Intercher, T/O Error ; Byte Swap Figt Over. 1/0 Error: C7 © None C Al C Al but null

## Additional instructions that help manage the ASCII strings

The following instructions can be very helpful in managing the ASCII strings within the CPU's V-memory:

ASCII Find (AFIND) - Finds where a specific portion of the ASCII string is located in continuous V-memory addresses. Forward and reverse searches are supported.

**ASCII Extract (AEX)** - Extracts a specific portion (usually some data value) from the ASCII find location or other known ASCII data location.

**Compare V-memory (CMPV)** - This instruction is used to compare two blocks of V-memory addresses and is usually used to detect a change in an ASCII string. Compared data types must be of the same format (i.e. BCD, ASCII, etc.).

**Swap Bytes (SWAPB)** - Usually used to swap V-memory bytes on ASCII data that was written directly to V-memory from an external HMI or similar master device via a communications protocol. The AIN and AEX instructions have a built-in byte swap feature.

## Example of VPRINT instruction in *Direct*SOFT

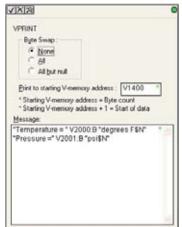

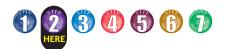

## **D2-250-1 Key Features**

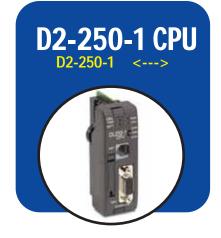

### D2-250-1 replaces D2-250

Our D2-250-1 CPU replaces the D2-250 CPU. The D2-250-1 offers all the features and functionality of the D2-250 with the addition of local I/O expansion capability. The D2-250-1 offers an incredible array of features for a CPU that costs so little.

Release 2.1 or higher of **Direct**SOFT is required to program the D2-250-1. Release 4.0 or higher is required if you intend to use local expansion I/O.

If you're using a handheld programmer, version 2.10 or later of the handheld programmer firmware is required.

A few key features of the D2-250-1 CPU follow

### Local expansion I/O

The D2-250-1 supports local expansion up to three total bases (one CPU base and two expansion bases). Expansion bases are commonly used when there are not enough slots available in the CPU base, when the base power budget will be exceeded or when placing an I/O base at a location away from the CPU base, but within the expansion cable limits. All local and expansion I/O points are updated on every CPU scan. Each local expansion base requires the D2-CM module in the CPU slot. The local CPU base requires the D2-EM Expansion Module, as well as each expansion base. For more information on local expansion, refer to the Expansion Modules pages later in this section.

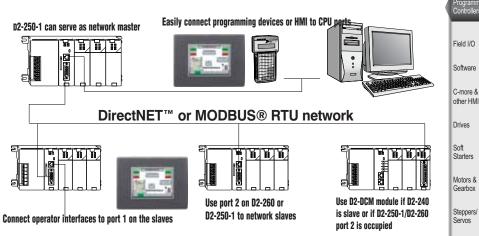

### Powerful built-in CPU communications

The D2-250-1 offers two communication ports that provide a vast array of communication possibilities. The top RS-232 port is for programming, connection to a C-more operator interface panel or DV-1000, or to serve as a single DirectNET slave. The 15-pin bottom port (port 2) supports RS-232 or RS-422. This port offers several different protocol options such as:

K-sequence

- DirectNET master/slave
- Modbus RTU master/slave

Port 2 can also serve as a remote I/O master. The D2-250 supports the Ethernet Communication Module and Data Communication Module for additional communications ports.

## Four PID loops with auto-tuning

The D2-250-1 CPU can process up to 4 PID loops directly in the CPU. You can select from various control modes including automatic, manual, and cascade control. There are a wide variety of alarms including Process Variable, Rate of Change, and Deviation. The loop operation parameters (Process Variable, Setpoint, Setpoint Limits, etc.) are stored in V-memory, which allows easy access from operator interfaces or HMIs. Setup is accomplished with easy-to-use setup menus and monitoring views in DirectSOFT programming.

Company Information

Systems Overview

Motor

Controls

Proximity Sensors

Photo Sensors

Limit Switches

Encoders

Current

Pressure Sensors

Temperature

Pushbuttons/

Lights

Process

Relays/ Timers

Comm

Terminal Blocks &

Wiring

Power

The auto-tuning feature is easy to use and can reduce setup and maintenance time. Basically, the CPU uses the autotuning feature to automatically determine near optimum loop settings. See the next page for a PID loop control block diagram.

#### D2-250-1 local expansion system

Note: All bases in the system must be (-1) bases.

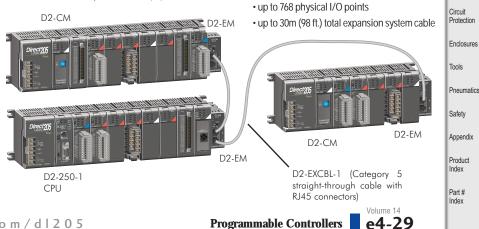

www.automationdirect.com/dl205

**Programmable Controllers** 

The D2-250-1 offers:

• up to two expansion bases

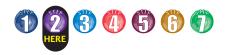

## D2-250-1 Key Features

0V 5V

٥١,

Port 1 Pinouts Pin Signal

## Full array of instructions

The D2-250-1 supports over 210 powerful instructions, such as:

- Four types of drum sequencers
- · Leading and trailing edge triggered oneshots
- Bit-of-word manipulation
- Floating point conversions
- Four PID loops

For a complete list of instructions supported by all DL205 CPUs, see the end of this section.

## **On-board memory**

The D2-250-1 has 7.6K words of flash memory on board for your program plus 7.1K words of V-memory (data registers). With flash memory, you don't have to worry about losing the program due to a bad battery. If you have critical data stored in the capacitor backed V-memory, simply purchase the optional lithium battery (D2-BAT-1) to permanently maintain these parameters.

### **Built-in remote** I/O connection

In addition to providing outstanding communications capabilities, the bottom port on the D2-250-1 can also be a master for remote I/O networks. If you need extra I/O at a remote distance from the CPU, you can use this port to add up to seven of our remote slave stations (see the D2-RSSS for additional information later in this section.)

### **ZIPLink** communications adapter modules

**ZIP**Link cables and communications adapter modules offer fast and convenient screw terminal connection for the

bottom port of the D2-250-1 CPU. The adapter modules are RS232/422 DIP switch selectable and are offered with or without indicating LEDs and surge protection. See the Terminal Blocks and Wiring Solutions section in this catalog for more information.

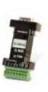

C-more, DV-1000,

or other OI Units

Setpoint

Value

ZL-CMA15L shown

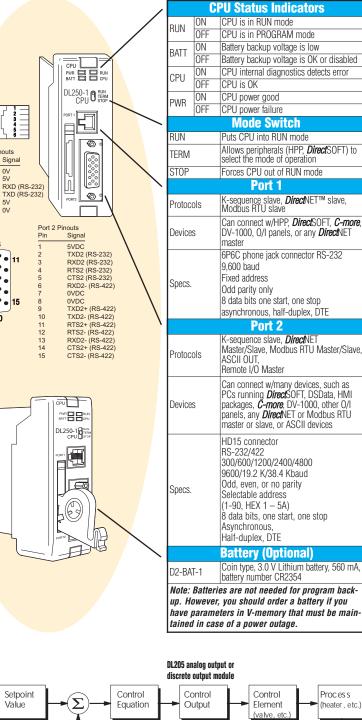

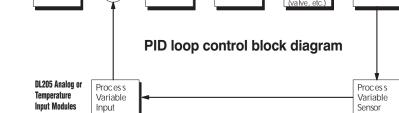

Volume 14 e4-30

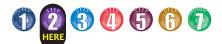

## D2-230/240 Key Features

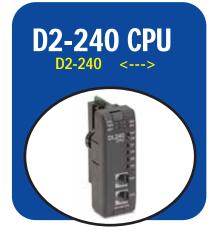

## D2-240: for basic applications

The D2-240 provides a subset of the D2-250-1's capabilities. If you need a good CPU with multiple communications ports, and complex math or PID isn't required, then the D2-240 is the CPU for you!

### **Built-in memory**

There is 2.5K of EEPROM program memory in the D2-240. No additional memory is required.

If you have critical data stored in the capacitor backed V-memory, simply purchase the optional lithium battery (D2-BAT) to permanently maintain these parameters as well.

## **Powerful instructions**

The D2-240 instructions cover most of the capability of our more powerful D2-250-1, and allow you to cover a wide variety of applications. Instructions include Boolean logic, data manipulation, integer math, interrupts, subroutines, FOR/NEXT loops, etc. For a complete list of instructions, see the back of this section.

## Two built-in RS-232 communications ports

The D2-240 offers two communication ports. The top port can be used for a direct connection to a personal computer for programming, to our handheld programmer, *C-more*, or to the DV-1000. The bottom port is a slave-only port and supports our *Direct*NET<sup>\*\*</sup> or K-sequence protocol at speeds up to 19.2 Kbaud. If you're using an operator interface or if you plan on connecting the system to a network later on, then you can choose the D2-240. The D2-240 also supports the D2-DCM Data Communication Module and the H2-ECOM Ethernet Communication Modules.

## DL205 spare EEPROM chips

There may be cases where you want to have a spare EEPROM chip available. For example, maybe you need to upgrade a customer's machine with your latest enhancements. You can purchase extra EEPROM chips (two per pack). These can be installed in the CPU (D2-230/D2-240 only) and programmed, or they can be programmed directly with the DL205 handheld programmer.

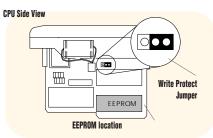

| EEPROM                          | D2-EE-1    | D2-EE-2    |
|---------------------------------|------------|------------|
| CPU                             | D2-230     | D2-240     |
| CPU Program<br>Storage Capacity | 2.0K       | 2.4K       |
| Writing Cycle<br>Life           | 10,000     | 10,000     |
| Write Inhibit                   | CPU jumper | CPU jumper |
| Memory Clear<br>Method          | Electrical | Electrical |

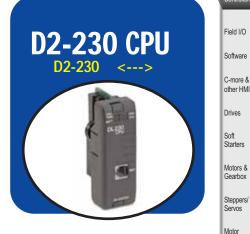

## D2-230: our lowest price DL205 CPU

The D2-230 is our most economical CPU in the DL205 product family. If you are looking at the DL205 primarily because of the size, or for other reasons that don't require lots of CPU horsepower, then give the D2-230 a try.

## Built-in EEPROM memory

There is 2.0K of EEPROM program memory in the D2-230. No additional memory is required.

If you have critical data stored in the capacitor-backed V-memory, simply purchase the optional lithium battery (D2-BAT) to permanently maintain these parameters as well.

## One built-in communications port

The D2-230 has only one communication port. If you are considering any network connections in the future, you will need the D2-240, D2-250-1 or D2-260 CPU. The extra port may be worth the cost, especially during machine startup or troubleshooting sessions. The D2-230 does not support the Ethernet or Data Communications modules.

## Basic instruction set

The D2-230 provides a subset of the D2-240's well-rounded instructions. The D2-230's instructions cover basic Boolean and simple integer math.

Pushbuttons/ Lights Process Relays/ Timers Comm Terminal Blocks & Wiring Power Circuit Protection Enclosures Tools Pneumatics Safety Appendix Product Index

Part #

Index

Company Information

Systems Overview

Program

Controls

Proximity

Sensors

Photo

Sensors

Limit Switches

Encoders

Current Sensors

Pressure Sensors

Temperature

www.automationdirect.com/dl205

Programmable Controllers

Volume 14 e4-31

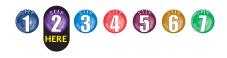

## D2-230/240 Key Features

The diagram to the right shows the various hardware features found on the D2-230 and D2-240 CPUs.

|                  | C              | PU Status Indicators                                                                                                    |
|------------------|----------------|----------------------------------------------------------------------------------------------------|
| RUN              | ON             | CPU is in RUN mode                                                                                                    |
| RUN              | OFF            | CPU is in PROGRAM mode                                                                                                    |
| BATT             | ON             | Battery backup voltage is low                                                                                                    |
| DATT             | OFF            | Battery backup voltage is OK or disabled                                                                                                    |
| CPU              | ON             | CPU internal diagnostics detects error                                                                                                    |
| 01.0             | OFF            | CPU is OK                                                                                                    |
| PWR              | ON             | CPU power good                                                                                                    |
|                  | OFF            | CPU power failure                                                                                                    |
|                  | Moc            | le Switch (D2-240 only)                                                                                                    |
| RUN              |                | Puts CPU into RUN mode                                                                                                    |
| TERM             |                | Allows peripherals (HPP, <i>Direct</i> SOFT) to select the mode of operation                                                                                                    |
|                  |                | Port 1                                                                                                    |
| Protoco          | ols            | K-sequence slave                                                                                                    |
| Devices          | 8              | Can connect w/HPP, <i>Direct</i> SOFT™,<br><i>C-more</i> , DV-1000                                                                                                    |
| Specs.           |                | 6P6C phone jack connector RS-232<br>9 600 baud<br>Fixed address<br>Odd parity only<br>8 data bits, one start, one stop<br>asynchronous, half-duplex, DTE                                                  |
|                  |                | Port 2 (D2-240 only)                                                                                                    |
| Protoco          | ols            | K-sequence slave, <i>Direct</i> NET slave                                                                                                    |
| Device           | 5              | Can connect w/many devices, such as<br>PCs running <i>Direct</i> SOFT, DSData, HMI<br>packages, <i>C-more</i> , DV-1000, or any<br><i>Direct</i> NET master                                               |
| Specs.           |                | 6P6C phone jack connector<br>300/600/1200/2400/4800<br>9600/19.2k baud<br>Odd or no parity<br>Selectable address (1-90, HEX 1 – 5A)<br>8 data bits, one start, one stop<br>Asynchronous, Half-duplex, DTE |
|                  |                | Battery (Optional)                                                                                                    |
| D2-BA            | Γ              | CR14250SE                                                                                                    |
| up. Ho<br>have p | oweve<br>naram | ies are not needed for program back-<br>r, you should order a battery if you<br>eters in V-memory that must be main-<br>se of a power outage.                                                             |

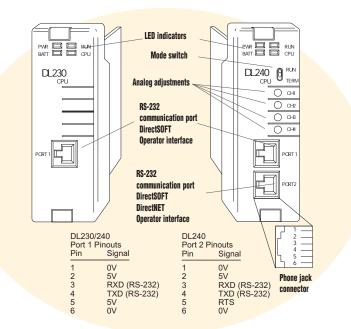

## CPU side view

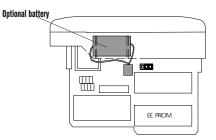

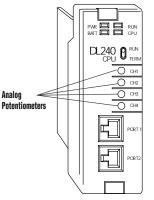

Turn clockwise to increase value

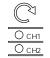

# Four external potentiometers for adjustments

There are four potentiometers on the face plate of the D2-240 CPU. They have a resolution of 256 steps and can be used to externally adjust four predefined V-memory locations inside the D2-240 CPU. You specify upper and lower limits for the values and the CPU takes care of the rest!

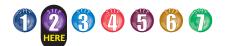

## **DL205 Programming Tools and Cables**

## Selecting a programming device

There are two tools for programming the DL205 CPUs: DirectSOFT PC-based programming software and the D2-HPP handheld programmer.

#### **DirectSOFT** programming software

Our powerful Windows-based programming package makes it easy for you to program and monitor your DL205 PLC system. See the Software section in this catalog for detailed information on DirectSOFT.

| <b>Direct</b> Soft<br>Part Number | Description                                                                                                    |
|-----------------------------------|----------------------------------------------------------------------------------------------------|
| PC-DSOFT5                         | Programs all <i>Direct</i> LOGIC PLC CPUs;<br>offers <i>IBox</i> intelligent instructions                        |
| PC-DS100                          | Free version of <i>Direct</i> SOFT;<br>programs all <i>Direct</i> LOGIC PLC CPUs;<br>limited to 100 word program |
| Note: The D2-260 requ             | ires <i>Direct</i> SOFT version 4.0 or later                                                                     |

### DL205 programming cables

Choose the proper cable to connect the DL205 CPU to your PC running DirectSoft.

| CPU      | Port        | Cable      |
|----------|-------------|------------|
| D2-230   | Only one    | D2-DSCBL   |
| D2-240   | Top port    | D2-DSCBL   |
| DZ-240   | Bottom port | D2-DSCBL   |
| D2-250-1 | Top port    | D2-DSCBL   |
| DZ-230-1 | Bottom port | D2-DSCBL-1 |
| D2-260   | Top port    | D2-DSCBL   |
| DZ-200   | Bottom port | D2-DSCBL-1 |

### Handheld programmer

The D2-HPP handheld programmer connects to an RJ12 phone jack port on any of the DL205 CPUs. The handheld unit contains a zero force insertion socket that can be used to store programs on an optional EEPROM. Can be used with DL05, DL06, DL105, DL205, and D3-350 models.

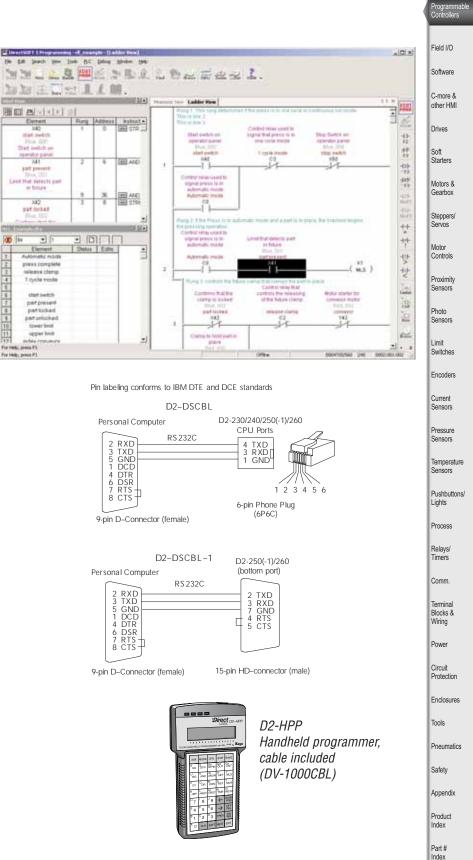

Company Information

Systems Overview

**Programmable Controllers** 

Volume 14 e4-33

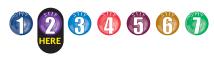

## DL205 WinPLC: Windows® CE-based CPU

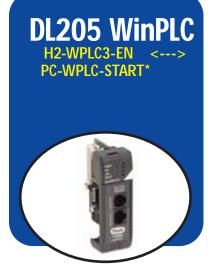

## PC control with a WinPLC

The WinPLC provides a Windows<sup>®</sup> CE operating system environment in our DL205 CPU hardware. The small size and low cost of DL205 products is desirable, but the operating systems of the D2-230, 240, 250-1 and 260 CPUs are proprietary (like most PLCs). The WinPLC provides a hybrid PC-PLC solution that brings the best of the PLC and PC control worlds together. A WinPLC system is the best solution if your applications requires:

- Complex math
- Heavy serial communications (can use the H2-SERIO module)
- Advanced data manipulation
- Advanced handling of string or array data
- Up to 64 PID loops

#### Here's how it works

The WinPLC module is plugged into the CPU slot of the DL205 base. It uses Windows CE, a real-time operating system combined with the advantages of open standard software such as OPC, ActiveX and other Microsoft communications tools. The WinPLC offers both deterministic control and open communications. It uses advanced software development tools for control, data management, communication and integration with business systems. The WinPLC supports the following DL205 modules only:

- All discrete and analog modules
- Temperature input modules
- H2-SERIO serial communications module

| Specifications             | H2-WPLC3-EN                                                                               |
|----------------------------|-------------------------------------------------------------------------------------------|
| Processor                  | Hitachi SH3 Series 7708 Processor                                                         |
| Processor Speed            | 100 MHz                                                                                   |
| Pre-loaded Software        | Runtime engine compatible with Think & Do Studio or Think & Do Live!                      |
| Memory                     | 8MB FLASH EE ROM,<br>8MB RAM,<br>64kB battery-backed RAM10Mbps                            |
| Indicators                 | Power, Link/Act, Run, Error                                                               |
| Local I/O Points           | 256 (224 if using H2-ERM in module slot for Ethernet remote I/O)                          |
| Ethernet Remote I/O points | 256 (using H2-ERM master in local WinPLC base and H*-EBC or T1H-EBC remote slave          |
| Port 0                     | RJ12, 6-pin modular, serial port, supports K-sequence,<br>or any protocol from Windows CE |
| Port 1                     | RJ45, 8-pin modular, Ethernet 10MBPS                                                      |
| I/O Interface              | Backplane to DL205 (Up to 9-Slot base), expandable with H2-ERM                            |
| Power Consumption          | 680 mA at 5VDC                                                                            |
| Weight                     | 6 oz.                                                                                     |
| Operating Temperature      | 0-60°C                                                                                    |
| Storage Temperature        | -20-70°C                                                                                  |
| Agency Listings            | UL Listing                                                                                |
| Manufacturer               | Host Automation Products, LLC.                                                            |

- H2-ERM module for Ethernet remote I/O (limited to one ERM and one EBC slave per system)
- H2-CTRIO Counter I/O module

DL205 specialty modules not listed above are not supported by the WinPLC.

#### **Built-in Ethernet port**

The WinPLC is programmed via a built-in 10 MB Ethernet port. WinPLCs can use OPC or DDE to link to an HMI or other application using this high-speed port; or, share tags with any controller running Think & Do software for coordinated control with a PC system. The built-in Ethernet port can also be used for peer-to-peer communications between multiple WinPLCs.

#### **Built-in serial port**

A built-in RS-232 serial port lets you connect a C-more or other operator interfaces to the WinPLC. You can also connect to devices such as barcode readers, weight scales or serial modems to the serial port. Unlike most RLL programming, the Think & Do programming method is designed for easy communication programming and strina manipulation. Up to nine additional serial ports can be added to a WinPLC system by using the H2-SERIO serial communication module. For more information on the H2-SERIO module see "Additional Serial Ports for the WinPLC" later in this section.

#### **Programming the WinPLC**

Develop flowchart programs for the WinPLC with the FREE PC-TD8-USB Think & Do Demo download, which operates as a fully functioning software with no restrictions or timed limitations when targeting the WinPLC. When you compile your project, the PC automatically downloads the flowcharts into the WinPLC. Then at runtime (or at power-up), the WinPLC will run the flowchart program.

### **CE-only version WinPLC**

This version of the WinPLC is not preconfigured with any control software. It's for qualified OEMs or software developers who want to develop their control code in VB or C++. AUTOMATIONDIRECT does not sell this version of the WinPLC. If you are interested in the CE-only version, visit www.hosteng.com for details.

#### \*See the Think & Do PC Control software section in this catalog for information on the PC-WPLC-START Starter Kit.

Starter Kit includes hardware, but not software. Use the FREE PC-TD8-USB Think & Do Demo download.

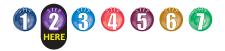

## **DL205 CPU-Slot Slave Controllers**

### **Overview**

There are currently four slave "base controllers" or "slave I/O controllers" available for the DL205 hardware.

This allows you to use industry proven DL205 I/O for general purpose distributed applications.

The controller modules are plugged into the CPU slot of any size DL205 base. The slave controllers must be connected to a network master controller module or to a PC running PC-based control, HMI or SCADA software.

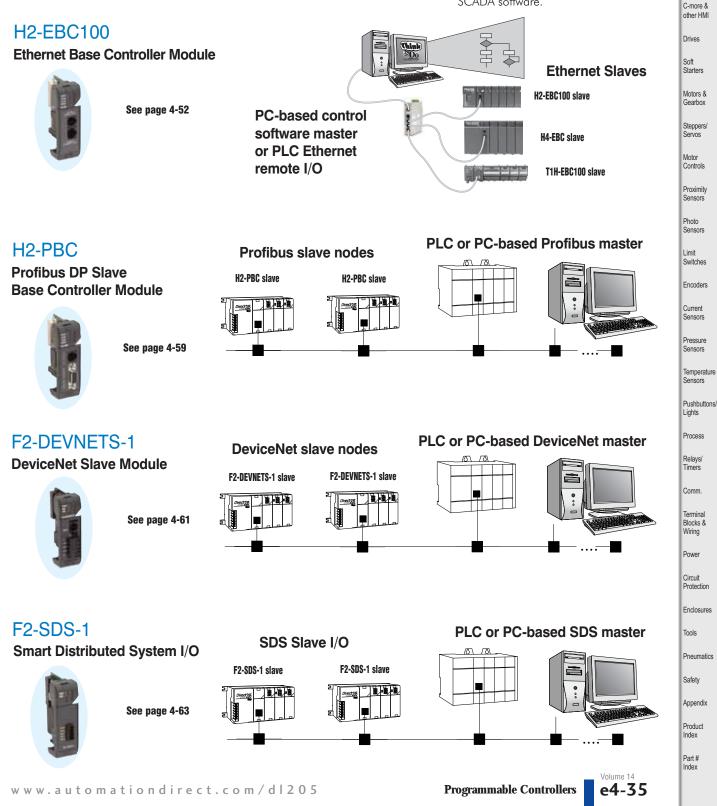

Company Information Systems Overview

> Programi Controlle

Field I/O

Software

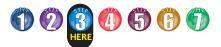

## **Step 3: Additional Communications Ports Needed?**

Do you need communications ports in addition to the built-in CPU communications ports to connect to an operator interface or HMI? Would you like to connect to a network of other AUTOMATIONDIRECT products, or a Modbus RTU or Ethernet network? If so, then choose between the H2-ECOM100 Ethernet communications module or the D2-DCM serial data communications module. Both modules' specifications and communications details are covered later in this section.

## Ethernet networking with the H2-ECOM100

The D2-260, D2-250-1 and D2-240 CPUs support the H2-ECOM(100) Ethernet communications module. Any PLC on an ECOM network can initiate communications with another PLC or use DirectSOFT to program any PLC on the network. This is the fastest data transfer rate we offer for HMI or other Windowsbased software. When monitoring your PLC, you will notice much faster updates using the ECOM module. The H2-ECOM100 module supports the industry standard 10Base-T with an RJ45 port. The H2-ECOM-F has ST-style bayonet connectors for 10Base-FL fiber optic connections. The ECOM modules use standard cables, hubs and repeaters which are available from a large number of suppliers. A virtually unlimited number of PLCs can be connected to an Ethernet network using ECOM modules.

## Serial networking with the D2-DCM

The D2-260, D2-250-1, and D2-240 CPUs support the D2-DCM Data Communications Module, which can serve as a *Direct*Net master/slave, *Direct*Net peer, or a Modbus RTU slave. The D2-DCM supports both RS-232 and RS-422. You can program the CPU through the DCM locally, or if a PC is the RS-422 master, you can use *Direct*SOFT to program any PLC on the network.

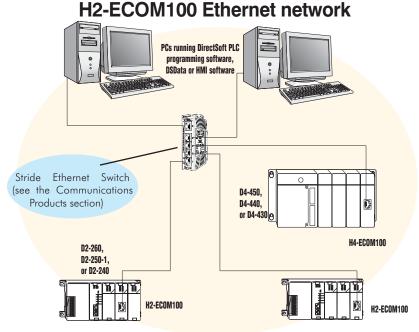

#### The H2-ECOM(100) can be used for:

• High-speed peer-to-peer networking of PLCs (any PLC can initiate communications)

- CPU programming with DirectSOFT Programming Software
- High-speed data acquisition via HMI, DSData Server, Lookout Direct or other HMI software
- Virtually unlimited number of network nodes
- Very easy to setup

## **D2-DCM serial network**

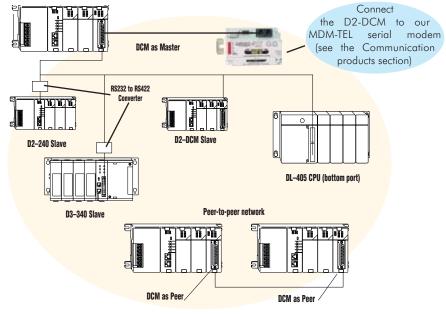

The D2-DCM can be used for:

- · DirectNet networking of PLCs (only one DCM or PC can serve as master)
- Peer-to-peer networking of two DCM modules (each can serve as a master or slave)
- CPU programming with *Direct*SOFT Programming Software
- Data acquisition via HMI, DSData Server, Lookout Direct or other HMI software
- A slave on a Modbus RTU network
- · Connection to a serial modem (MDM-TEL)

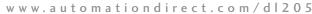

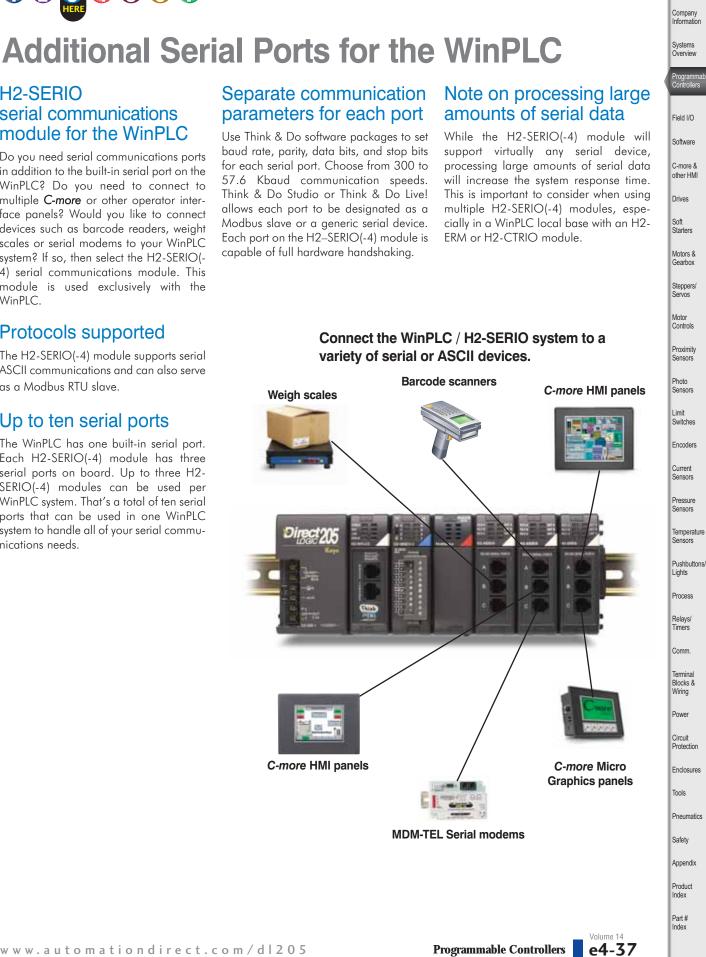

### H2-SERIO serial communications module for the WinPLC

Do you need serial communications ports in addition to the built-in serial port on the WinPLC? Do you need to connect to multiple C-more or other operator interface panels? Would you like to connect devices such as barcode readers, weight scales or serial modems to your WinPLC system? If so, then select the H2-SERIO(-4) serial communications module. This module is used exclusively with the WinPLC.

## Protocols supported

The H2-SERIO(-4) module supports serial ASCII communications and can also serve as a Modbus RTU slave.

## Up to ten serial ports

The WinPLC has one built-in serial port. Each H2-SERIO(-4) module has three serial ports on board. Up to three H2-SERIO(-4) modules can be used per WinPLC system. That's a total of ten serial ports that can be used in one WinPLC system to handle all of your serial communications needs.

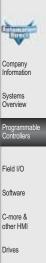

Systems Overview

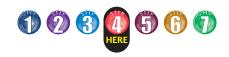

## Step 4: Select the I/O Modules

There are several factors you should consider when choosing an I/O module.

**1. Environmental specifications:** What environmental conditions will the I/O module be subjected to?

**2. Hardware specifications:** Does this product have the right features, performance and capacity to adequately serve your application?

**3. Field termination:** How does this module connect to field devices? Do you need a sinking or sourcing DC module?

**4. Power budget:** It is very important that your module selections operate within the base power budget. Refer to the power budget description later in this section.

## Check the environmental specifications

The following table lists the environmental specifications that globally apply to the DL205 system (CPUs, bases, and I/O modules). Be sure the modules you choose are operated within these environmental specifications.

#### Specifications and ratings

Storage temperature\* -4°F - 158°F (-20°C to 70°C) Ambient operating temperature\*\* 32°F - 131°F (0° to 55°C) Ambient humidity 30% - 95% relative humidity (non-condensing) Vibration resistance MIL STD 810C, Method 514.2 Shock resistance MIL STD 810C. Method 516.2 Noise immunity NEMA (ICS3-304) Atmosphere No corrosive gases \* Storage temperature for the Handheld Programmer is -4° to 158°F (-20° to 70°C)

Storage temperature for the DV-1000 is -4° to 158°F (-20° to 70°C)

\*\* Operating temperature for the Handheld Programmer is 32° to 122°F (0° to 50°C) Operating temperature for the DV-1000 is 32° to

122°F ( $0^\circ$  to 50°C)

This logo is placed by each I/O module that supports *ZIP*Link connection systems. (The I/O modules are listed at the end of this section.) See the Terminal Blocks and Wiring section for details on *ZIP*Links.

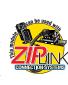

## Review I/O hardware specifications

The hardware specifications for every DL205 module are described later in this section.

Take time to understand the specification charts, the derating curves and the wiring diagrams. The module specifications should help you determine if this module is right for your application.

## Factors affecting field termination

DL205 modules use three types of field terminations. They include a low density removable terminal block (used on modules with eight or fewer points), a high density removable terminal block (European style terminal block available on modules with 12 to 16 points), and a 40-pin connector (for modules with 32 points). The module diagrams indicate the connector type that is on the module. You can also use our super fast and inexpensive **ZIP**Link I/O connector systems.

### Need spare parts?

Sometimes it is helpful to have extra I/O module connectors or spare fuses. The DL205 spare parts and accessories are listed below:

- D2-FILL Filler module for empty slots
- D2-8IOCON 8-pt. I/O terminal blocks
- D2-16IOCON 16-pt. I/O terminal blocks
- D2-IOCVR Spare terminal block covers
- D2-FUSE-1 Fuses for D2-12TA
- D2-FUSE-3 Fuses for D2-04TD1, D2-04TRS, D2-08TR, D2-08CDR
- D2-FUSE-4 Fuses for D2-12TR
- D2-ACC-1 Base power terminal strip screws
- D2-ACC-2 Spare terminal screws for 4-pt. and 8-pt. I/O modules
- D2-ACC-3 –Spare terminal screws for 12-pt. and 16-pt. I/O modules
- ZL-D24-CON-X Solder-type connector for 32-pt. and 64-pt. modules
- **DIN***nectors* and **ZIP**Links Refer to the Terminal Blocks and Wiring section of this catalog for the complete line of products available.

## **DIN***nectors* terminal blocks

**DIN***nectors* are DIN-rail mounted connectors or terminal blocks. They provide a means of connecting and identifying two or more wires. All **DIN***nectors* are UL, CSA, VDE, SEV, RINA and IEC approved. For more information, refer to the Terminal Blocks and Wiring section.

## ZIPLink connection systems

ZIPLinks consist of PLC interface cables and connector modules that offer "plug and play" capability by plugging one end of the ZIPLink cable into an I/O module and the other end into the ZIPLink connector module. This eliminates the tedious process of wiring PLC I/O terminals to terminal blocks individually. For more information, refer to Wiring Solutions in this section or see the Terminal Blocks and Wiring Solutions section in this catalog.

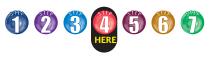

## I/O Availability

|                                |                  |              |              | I/0 Availa   | ability T    | able         |          |              |                  |              |
|--------------------------------|------------------|--------------|--------------|--------------|--------------|--------------|----------|--------------|------------------|--------------|
| PLC CPU / CPU-Slot             | Controller       | D2-230       | D2-240       | D2-250-1     | D2-260       | WinPLC       | Profibus | H2-EBC       | F2-SDS-1         | F2-DEVNETS-1 |
| <b>Discrete Modules</b>        | Catalog<br>Pages | 4-31         | 4-31         | 4-29         | 4-26         | 4-34         | 4-60     | 4-52         | 4-64             | 4-62         |
| DC Sink/Source In              | 4-78             | √            | 1            | √            | √            | 1            | √        | √            | √(except 32-pt.) | $\checkmark$ |
| DC Output                      | 4-83             | $\checkmark$ | √            | √            | √            | 1            | √        | √            | √(except 32-pt.) | $\checkmark$ |
| AC Input                       | 4-80             | $\checkmark$ | √            | √            | $\checkmark$ | $\checkmark$ | √        | $\checkmark$ | $\checkmark$     | $\checkmark$ |
| AC Output                      | 4-88             | $\checkmark$ | √            | √            | √            | 1            | √        | √            | $\checkmark$     | $\checkmark$ |
| Relay Out                      | 4-90             | $\checkmark$ | √            | √            | $\checkmark$ | $\checkmark$ | √        | √            | $\checkmark$     | $\checkmark$ |
| DC In / Relay Out              | 4-95             | 1            | √            | 1            | $\checkmark$ | √            | √        | √            | $\checkmark$     | √            |
| Analog Modules                 |                  |              |              |              |              |              |          |              |                  |              |
| Analog Current In              | 4-96             | $\checkmark$ | √            | $\checkmark$ | $\checkmark$ | $\checkmark$ | √        | $\checkmark$ | $\checkmark$     | $\checkmark$ |
| Analog Voltage In              | 4-99             | $\checkmark$ | √            | $\checkmark$ | $\checkmark$ | $\checkmark$ | √        | $\checkmark$ | $\checkmark$     | $\checkmark$ |
| Analog Current Out             | 4-104            | $\checkmark$ | √            | $\checkmark$ | $\checkmark$ | $\checkmark$ | √        | $\checkmark$ | $\checkmark$     | $\checkmark$ |
| Analog Voltage Out             | 4-108            | $\checkmark$ | √            | $\checkmark$ | $\checkmark$ | $\checkmark$ | √        | $\checkmark$ | $\checkmark$     | $\checkmark$ |
| Analog Isolated<br>Current Out | 4-106            | $\checkmark$ | V            | $\checkmark$ | V            | $\checkmark$ | 1        | $\checkmark$ | $\checkmark$     | $\checkmark$ |
| Analog Isolated<br>Voltage Out | 4-110            | $\checkmark$ | V            | $\checkmark$ | V            | $\checkmark$ | 1        | $\checkmark$ | $\checkmark$     | $\checkmark$ |
| Combination Analog             | 4-112            | $\checkmark$ | 1            | √            | √            | 1            | √        | 1            | $\checkmark$     | $\checkmark$ |
| Temperature Input              | 4-102            | $\checkmark$ | √            | 1            | $\checkmark$ | $\checkmark$ | 1        | √            | √                | √            |
| Speciality Modules             |                  |              |              |              |              |              |          |              |                  |              |
| Local Expansion                | 4-48             |              |              | $\checkmark$ | $\checkmark$ |              |          |              |                  |              |
| Communications                 | 4-56             |              | √            | $\checkmark$ | $\checkmark$ |              |          |              |                  |              |
| Remote I/O                     | 4-55             |              | √            | 1            | $\checkmark$ | √(H2-ERM)    |          |              |                  |              |
| CoProcessor                    | 4-66             |              | √            | $\checkmark$ | $\checkmark$ |              |          |              |                  |              |
| Counter I/O (CTRIO)            | 4-68             |              | √            | √            | $\checkmark$ | 1            |          | √            |                  |              |
| Counter Interface              | 4-76             | $\checkmark$ | $\checkmark$ | $\checkmark$ | $\checkmark$ |              |          |              |                  |              |

## Sinking and sourcing for DC field devices

If you are using a DC type of field device, then you should consider whether the device is a sinking or sourcing configuration. This may affect your module selection since it determines the manner in which the device must be wired to the module (AUTOMATIONDIRECT offers both sinking and sourcing modules). Refer to the sinking/sourcing appendix for a complete explanation on how this affects your system selection.

## Analog module selection tips

If you're going to control the speed of an AC inverter or drive with the DL205 analog module, make sure you select either the current sourcing F2-02DAS-1 or voltage sourcing F2-02DAS-2 isolated analog output module. Complete module specifications are listed later in this section.

If you need to operate within a 12 VDC environment, the analog module part numbers that end with (-L) will operate at 12 VDC. Most of the other modules require 24 VDC.

### H2-CTRIO vs. D2-CTRINT high-speed counter module

Select the H2-CTRIO instead of the D2-CTRINT if your application requires:

- More than one quadrature encoder
- More than two single up counters
- Compatibility with the WinPLC
- High-speed inputs or outputs > 5 kHz
- Output operations on the module based on counts without interacting with the CPU

The CTRIO is configured using "CTRIO Workbench", a Windows-based "Wizard" utility, eliminating the need for ladder logic programming to configure the module. Multiple CTRIO modules can be used in a base to support additional input/output pulse trains.

Safety Appendix Product Index Part #

Index

Volume 14

www.automationdirect.com/dl205

Programmable Controllers e4-39

Company

Information

Systems Overview

Program

Field I/O Software C-more & other HMI Drives Soft Starters Motors & Gearbox

Steppers/ Servos

Motor Controls

Proximity Sensors

Photo Sensors

Limit Switches

Encoders Current Sensors

Pressure Sensors

Temperature Sensors

Pushbuttons/ Lights

Process

Relays/ Timers

Comm

Terminal Blocks &

Wiring

Power

Circuit

Protection

Enclosures

Pneumatics

Tools

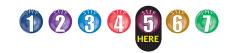

## Step 5: Choose an I/O Configuration

## I/O configurations

The DL205 system offers local, local expansion and remote I/O system configurations. A DL205 system can use a combination of the configuration arrangements. The tables, along with the configuration diagrams, list the number of I/O points, bases, etc. that are available with each configuration.

### I/O bases

I/O bases are used in local, local expansion or remote I/O configurations. The (-1) bases are required for local I/O expansion that is supported only by the D2-250-1 and D2-260 CPUs. The (-1) bases can be used with all DL205 CPUs and the WinPLC. (Older, non-(-1) bases can be used if local expansion is not required.) There are four DL205 base sizes (3, 4, 6, and 9-slot), each of which has a built-in power supply.

### Local I/O

All of the DL205 CPUs support local I/O. The D2-230 and D2-240 CPUs are limited to one base of local I/O. (The D2-250-1 and the D2-260 CPUs support local expansion bases). All local I/O points are updated on every CPU scan. The I/O count limits are determined by the number of available I/O slots, the I/O module point density, and the power budget available for the system.

### Local expansion

The D2-260 supports local expansion up to five total bases (one CPU base and four expansion bases) and the D2-250-1 supports local expansion up to three total bases (one CPU base and two expansion bases). The D2-230/240 CPUs and WinPLCs do not support local expansion I/O. Expansion bases are commonly used when there are not enough slots available in the CPU base, or when the base power budget will be exceeded. Each local expansion base requires the D2-CM module in the CPU slot. The local CPU base requires the D2-EM Expansion Module, as well as each expansion base. The modules are connected using the D2-EXCBL-1. When using expansion bases, discrete I/O are updated synchronously with each scan, while analog I/O are asynchronous with the scan.

The DL205 Ethernet Remote I/O system allows you to locate I/O bases at a remote distance from the CPU. For many applica-

tions, this can reduce wiring costs by allowing I/O points to be located near the devices they are controlling.

Ethernet remote I/O

The Ethernet Remote Master module (H2-ERM) is placed in an I/O slot of the local CPU base. Ethernet Base Controller (EBC) modules serve as the remote slave units and are placed in the CPU slot of one or more remote bases. You can use standard DL205 modules in the remote bases. The Remote Slaves are connected to the Master using Category 5 UTP cables for cable runs up to 100 meters. Use repeaters to extend distances and hubs to expand the number of nodes. Our fiber optic version uses industry standard 62.5/125 ST-style fiber optic cables and can be run up to 2,000 meters.

Each H2-ERM module can support up to: 16 H2-EBC systems, 16 Terminator I/O EBC systems, 16 fully expanded H4-EBC systems, or any combination of these.

The PLC, ERM and EBC slave modules work together to update the remote I/O points. These three scan cycles are occurring at the same time, but asynchronously. It is recommended that critical I/O points that must be monitored every scan be placed in the CPU base.

ERM Workbench is an easy-to-use Windows-based software utility for configuring the ERM and its remote slaves.

It is highly recommended that a dedicated Ethernet remote I/O network be used for the ERM and its slaves. While Ethernet networks can handle a very large number of data transactions, and normally handle them very quickly, heavy Ethernet traffic can adversely affect the reliability of the slave I/O and the speed of the I/O network. Ensure ERM networks, multiple ERM networks and ECOM/office networks are isolated from one another.

## Serial remote I/O

The DL205 Serial Remote I/O system also allows you to locate I/O bases at a remote distance from the CPU.

The Remote Master module (D2-RMSM) is placed in an I/O slot of the local CPU base. The Remote Slave module (D2-RSSS) is placed in the CPU slot of one or more remote bases. You can use standard DL205 modules in the remote bases. The Remote Slaves are connected to the Master module in a daisy-chain manner over a twisted pair communication cable. You can assign input and output addresses to the remote I/O points by using setup logic in your RLL program. The Remote Master polls the slaves and sends the remote I/O information to the CPU. The communication between the Remote Master and the CPU is asynchronous to the CPU scan. For this reason, Remote I/O applications should be limited to those that do not require the Remote I/O points to be updated with every scan.

The number of bases supported depends on your choice of Remote I/O communications protocol, Remote Master (RM-NET) or Slice Master (SM-NET). In SM-NET mode, the communications port on the D2-RSSS remote slave can be used to connect to an operator interface or to program/monitor the CPU with DirectSOFT; however the communication will not be as fast as using a CPU port.

Remote master protocol (RM-NET)- allows you to connect up to seven remote bases to a single master. The baud rate is fixed at 38.4 Kbaud with a total allowable distance of 3,900 feet.

Slice master protocol (SM-NET)- allows you to connect up to 31 remote bases to a single master. The baud rate is selectable over several ranges with a maximum baud rate of 614.4 Kbaud.

Volume 14 e4-40

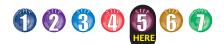

## Local and Local Expansion I/O Configurations

## Local I/O configurations

|          | Local I/O | Configurati | ion          |
|----------|-----------|-------------|--------------|
| CPU      | Total I/O | Max. Inputs | Max. Outputs |
| D2-230   | 128       | 128         | 128          |
| D2-240   | 256       | 256         | 256          |
| D2-250-1 | 256       | 256         | 256          |
| D2-260   | 256       | 256         | 256          |

### 6-slot base 160-pts. max.

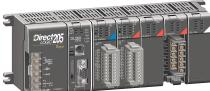

### Four I/O base configurations to select from

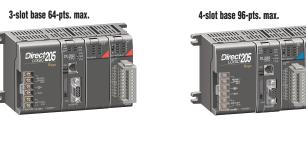

#### 9-slot base 256-pts. max.

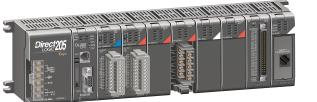

## Local expansion I/O configurations using D2-EM and D2-CM modules

#### D2-260 local expansion system

The D2-260 supports local expansion up to five total bases (one CPU base and four expansion bases). All bases in an expansion system must be (-1) bases. The CPU base can be located at any point in the expansion system layout. The maximum total expansion system cable length is 30m (98 ft.). For more information, refer to the Expansion Module specification pages later in this section.

#### D2-250-1 local expansion system

The D2-250-1 supports local expansion up to three total bases (one CPU base and two expansion bases). The CPU base can be located at any point in the expansion system layout. The maximum total expansion system cable length is 30m (98 ft.).

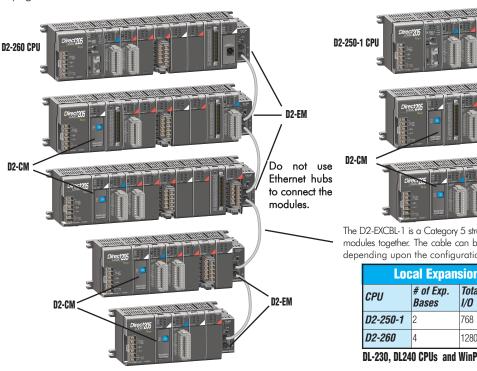

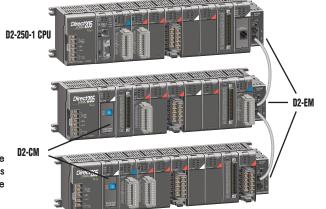

The D2-EXCBL-1 is a Category 5 straight-through cable that connects the D2-EM modules together. The cable can be user made in custom lengths up to 30m depending upon the configuration.

| Local Expansion I/O Configuration |                    |              |      |                 |  |
|-----------------------------------|--------------------|--------------|------|-----------------|--|
| CPU                               | # of Exp.<br>Bases | Total<br>I/O |      | Max.<br>Outputs |  |
| D2-250-1                          | 2                  | 768          | 512  | 512             |  |
| D2-260                            | 4                  | 1280         | 1024 | 1024            |  |

DL-230, DL240 CPUs and WinPLCs do not support local expansion systems

Programmable Controllers

Product Index Part # Index

'olume '

e4-41

Company Information

Systems Overview

Program

Field I/O

Software

C-more & other HMI Drives Soft Starters Motors & Gearbox

Steppers/ Servos

Motor

Controls

Proximity Sensors

Photo Sensors Limit

Switches

Encoders

Current Sensors

Pressure Sensors

Temperature Sensors

Pushbuttons/ Lights

Process

Relays/ Timers

Comm

Terminal Blocks &

Wiring

Circuit

Protection

Enclosures Tools

Pneumatics

Safety Appendix

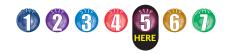

## **Remote I/O Configurations**

## Ethernet remote I/O configuration using H2-ERM and EBC slaves

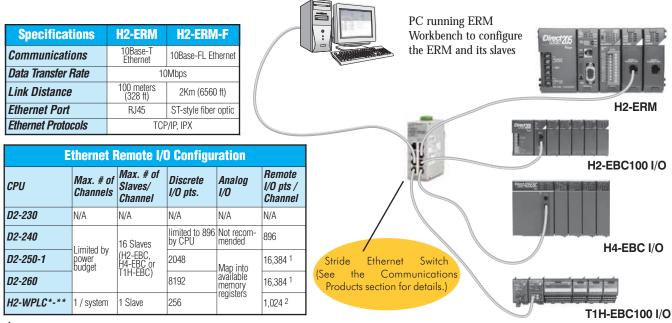

1-16,384 I/O pts. can be achieved with 16 fully expanded H4-EBC slaves using V-memory and bit-of-word instructions.

<sup>2</sup> 1024 I/O points can be achieved using 1 fully expanded H4-EBC slave.

Serial CPU Max. # 0 Channel Max. I/O pts. per Channel RM-NE Bases pe Channel SM-NET Bases pe Channel Total Remote I/O pts.

Note: It is highly recommended that a dedicated Ethernet remote I/O network be used for the ERM and its slaves. While Ethernet networks can handle a very large number of data transactions, and normally handle them very quickly, heavy Ethernet traffic can adversely affect the reliability of the slave I/O and the speed of the I/O network. Ensure ERM networks, multiple ERM networks and ECOM/office networks are isolated from one another.

## Serial remote I/O configuration using D2-RMSM and D2-RSSS

|                            |                            |          |        | D2-RMSM                                                                                                    |
|----------------------------|----------------------------|----------|--------|----------------------------------------------------------------------------------------------------|
| I Remote I/O Configuration |                            |          |        | Remote master (RM-NET) protocol Slice master (SM-NET) protocol                                                                                                    |
|                            | D2-240                     | D2-250-1 | D2-260 |                                                                                                    |
| of<br>els                  | 2                          | 7        | 7      |                                                                                                    |
| 10<br>r<br>el              | 896<br>(limited<br>by CPU) | 2,048    | 2,048  |                                                                                                    |
| ET'<br>per<br>el           | 7                          | 7        | 7      | D2-250-1 or Ch1 Ch2 D2-RSSS D2-240 Ch1 Ch2                                                                                                    |
| ET'<br>per<br>el           | 31                         | 31       | 31     |                                                                                                    |
| 9                          | 896<br>(limited<br>by CPU) | 2,048    | 8,192  | D2-RSSS Slaves                                                                                                    |
|                            |                            |          |        | RM-NET protocol Sminet protocol   • Up to 7 bases / channel - Up to 31 bases / channel   • Up to 7,900 ft. (0:83.4 Kbaud) - Up to 3.900 ft. (0:83.4 Kbaud)   • Max. baud rate 38.4K baud - Up to 328 ft. (@614.4 Kbaud)   • D2-250 CPU has built-in port - Max. baud rate 614.4 Kbaud)   • Supports RS-232 port on D2-RSSS                                                                                                    |
|                            |                            |          |        |                                                                                                    |
|                            |                            |          |        | Remote Master - One master for each channel. Can be a D2-RMSM, or<br>the bottom port on a D2-250-1 or D2-260 CPUs. (The CPU ports only<br>the bottom port on a D2-250-1 or D2-260 CPUs. (The CPU ports only<br>the construction of the construction of the cons |

support RM-NET.)

this reason, remote I/O applications should be limited to those that do not require the I/O points to be updated on every scan.

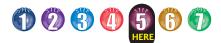

## I/O Addressing Schemes

### DL205 I/O addressing scheme

You may have used other PLC systems prior to trying **Direct**LOGIC products. One of the key differences between various PLC systems is the I/O module addressing. This section will show you how we address the individual I/O points in a DL205 system.

## Octal addressing

The DL205 uses octal addressing. That is, the I/O point addresses do not include any "8s" or "9s". The I/O points start at 0 and continue in increments of 8 or 16 points, depending on the modules being used. We have designated "X" for inputs and "Y" for outputs.

Note: Four-point modules consume eight points, but only the first four points are actually used by the module. Twelve-point modules consume 16 points, but only 12 points are used. The first six points are used, then two points are skipped, then the next six points are used, and the last two are skipped.

### Automatic addressing

The DL205 CPUs automatically examine local I/O modules to establish the correct I/O addressing on power-up. The D2-250-1 and D2-260 CPUs automatically examine I/O modules in expansion bases as well. The modules don't have to be arouped by type and can typically be mixed in any order. However, there are restrictions placed on some specialty modules or combinations of modules (see the next page). The diagram to the right shows sample addresses for a simple system that contains a few discrete I/O modules.

## Manual addressing

The D2-250-1 and D2-260 CPUs allow you to manually assign I/O addresses for any or all I/O slots on the local or expansion bases. This feature is useful if you have a standard configuration that you need to change slightly to accommodate a special request (i.e. adding or removing I/O modules from a system). Manual addresses are based on 16point boundaries.

## Remote I/O addressing

Remote I/O allows you to assign addresses manually. You can choose the data type for the remote points. Ethernet remote I/O (H2-ERM) allows you to map the analog I/O channels directly into V-memory (16-bit words) while mapping the discrete I/O points into input/output bit memory (Xs & Ys). Serial remote I/O (D2-RMSM) allows you to assign one starting address for all of the input modules and one starting address for the output modules.

## Leaving empty slots

You may be tempted to leave empty slots for future expansion. This is perfectly acceptable, but it is very important that you understand the implications of placing a module in the empty slot at a later time.

Since the CPU automatically assigns the I/O addresses, it is possible to cause problems by adding a module to the system. Examine the example system shown below. If you added an input module to the empty slot, the new input addresses would start after the existing input addresses, so no problems would occur. However, if you added an output to the empty slot, your remaining output addresses would change. Therefore, you would have to edit your RLL program to reflect the address changes. The manual addressing feature supported by the D2-250-1 and D2-260 is especially useful when adding an I/O module between existing I/O modules or removing a module.

Company Information

Systems Overview

Program

Field I/O

Software

C-more &

other HMI

Drives

Soft

Starters

Motors &

Gearbo

Steppers/

Servos

Motor Controls

Proximity

Sensors

Photo

Limit

Switches

Encoders

Current

Sensors

Pressure

Sensors

Temperature

Pushbuttons/

Lights

Process

Relays Timers

Comm

Terminal Blocks &

Wiring

Power

Circuit

Protection

Enclosures

Pneumatics

Tools

Safety

Appendix

Product

Index Part # Index

Sensors

You should alwavs add extra modules to the right of existing modules of the same type to avoid any re-addressing of your I/O points.

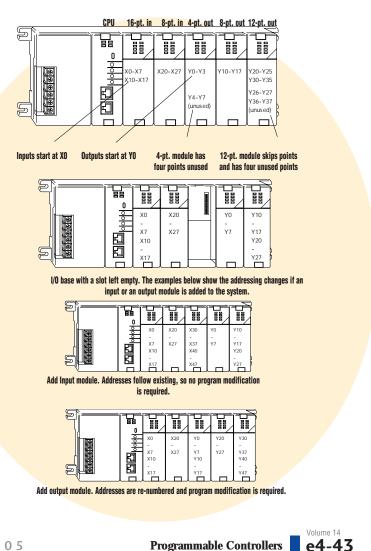

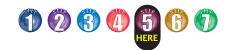

## Module Placement and I/O Usage Tables

## Verify planned I/O module locations

There are very few I/O module placement restrictions in the DL205 family. In general, any mix of analog and discrete module types can be used in any local, expansion or remote base. However, there are a few situations with the analog and specialty modules that warrant some special considerations. Reference the Module Placement Restrictions table to the right for the DL205.

## Analog I/O with a D2-230 CPU

DL205 analog modules map into the CPU as 16-point discrete modules. (They actually consume discrete I/O points.) With a D2-240, D2-250(-1) or D2-260 CPU, analog I/O modules can reside in any I/O slot. If you are using a D2-230 CPU, then the analog module must start on one of the word addresses boundaries. (You may have to rearrange your modules to ensure this happens.)

## Analog I/O with expansion bases

When using an analog module in an expansion base, the analog update time to the CPU will be asynchronous to the scan time.

## I/O point usage

The table to the right indicates the number of I/O points consumed by each module. Use this information to ensure you stay within the maximum I/O count of the I/O system you have chosen.

|                                                                                                    | Module Placeme         | nt Restrictions    |               |
|----------------------------------------------------------------------------------------------------|------------------------|--------------------|---------------|
| Module/Unit                                                                                                    | Local CPU Base         | Local Expansion    | Remote Base   |
| CPUs                                                                                                    | CPU slot only          |                    |               |
| DC Input                                                                                                    | 1                      | 1                  | 1             |
| AC Input                                                                                                    | 1                      | 1                  | 1             |
| DC Output                                                                                                    | 1                      | 1                  | 1             |
| AC Output                                                                                                    | 1                      | 1                  | 1             |
| Relay Output                                                                                                    | 1                      | 1                  | 1             |
| Analog Input & Output <sup>1</sup>                                                                                      | 1                      | 1                  | 1             |
| Local Expansion <sup>2</sup><br>(D2-260 & D2-250-1 only)<br>Base Expansion Unit (D2-EM)<br>Base Controller Unit (D2-CM) | 1                      | ✓<br>CPU slot only |               |
| Remote I/O                                                                                                    |                        | ,                  |               |
| Remote Master                                                                                                    | 1                      |                    |               |
| Remote Slave Unit                                                                                                    | v                      |                    |               |
| Ethernet Remote Master                                                                                                  | 1                      |                    | CPU slot only |
| CPU Device                                                                                                    | •                      |                    |               |
| Ethernet Base Controller                                                                                                | CPU slot only          |                    |               |
| WinPLC                                                                                                    | CPU slot only          |                    |               |
| DeviceNET                                                                                                    | CPU slot only          |                    |               |
| Profibus                                                                                                    | CPU slot only          |                    |               |
| SDS                                                                                                    | CPU slot only          |                    |               |
| Specialty modules                                                                                                    |                        |                    |               |
| Counter Interface (D2-CTRINT)                                                                                           | Slot 0 only            |                    |               |
| Counter I/O (H2-CTRIO) <sup>3</sup>                                                                                     | Any slot except Slot 0 |                    |               |
| Simulator                                                                                                    |                        | 1                  | 1             |
| Data Communications                                                                                                    | Any slot except Slot 0 |                    | -             |
| Ethernet Communications                                                                                                 | Any slot except Slot 0 |                    |               |
| Basic CoProcessor                                                                                                    | Any slot except Slot 0 |                    |               |

When used in expansion bases, the analog update is asynchronous to the PLC. H2-CTRIO will not work in slot 0 when used with the DL-240, DL-250-1, DL-260. The H2-CTRIO is not support-ed in expansion bases at this time. The H2-CTRIO will work in slot 0 if used with one of the H2-WPLC units.

|                                                                            | I/O Module Point Usage                                     |                                                                                                    |                                                                  |                                                                               |                                                            |  |  |  |  |
|----------------------------------------------------------------------------|------------------------------------------------------------|----------------------------------------------------------------------------------------------------|------------------------------------------------------------------|-------------------------------------------------------------------------------|------------------------------------------------------------|--|--|--|--|
| DC INPUT                                                                   |                                                            | RELAY OUTPU                                                                                                    | T                                                                | SPECIALTY MO                                                                  | ODULES                                                     |  |  |  |  |
| D2-08ND3<br>D2-16ND3-2<br>D2-32ND3<br>D2-32ND3-2                           | 8 in<br>16 in<br>32 in<br>32 in                            | D2-04TRS<br>D2-08TR<br>F2-08TR<br>F2-08TRS<br>D2-12TR                                                                      | 8* out<br>8 out<br>8 out<br>8 out<br>16** out                    | D2-EX<br>D2-CM<br>F2-08SIM<br>D2-CTRINT<br>H2-CTRIO<br>D2-DCM<br>F2-DEVNETS-1 | None<br>None<br>8 in<br>8 in 8 out<br>None<br>None<br>None |  |  |  |  |
| AC INPUT                                                                   |                                                            |                                                                                                    |                                                                  | F2-SDS-1<br>H2-EBC100                                                         | None<br>None                                               |  |  |  |  |
| D2-08NA-1                                                                  | 8 in                                                       | COMBINATION                                                                                                    | 1                                                                | H2-EBC-F                                                                      | None                                                       |  |  |  |  |
| D2-08NA-2<br>D2-16NA                                                       | 8 in<br>16 in                                              | D2-08CDR                                                                                                    | 8 in*/8 out*                                                     | H2-ECOM100<br>H2-ECOM-F<br>F2-CP128                                           | None<br>None<br>None                                       |  |  |  |  |
| DC OUTPUT                                                                  |                                                            | ANALOG                                                                                                    |                                                                  | H2-PBC                                                                        | None                                                       |  |  |  |  |
| D2-04TD1 8* out<br>D2-08TD1 8 out<br>D2-08TD2 8 out<br>D2-16TD1-2 16 out   |                                                            | F2-04AD-1<br>F2-04AD-2<br>F2-08AD-1<br>F2-08AD-2<br>F2-02DA-1 & 1L                                                         | 16 in<br>16 in<br>16 in<br>16 in<br>16 out                       | REMOTE I/O                                                                    |                                                            |  |  |  |  |
| D2-16TD2-2<br>F2-16TD1P<br>F2-16TD2P<br>D2-32TD1<br>D2-32TD2               | 16 out<br>16 in/16 out<br>16 in/16 out<br>32 out<br>32 out | 16 out     F2-02DA-2 & 2L       16 in/16 out     F2-4AD2DA       16 in/16 out     F2-8AD4DA-1       32 out     F2-8AD4DA-1 | 16 out<br>16 in/16 out<br>32 in/32 out<br>32 in/32 out<br>32 out | H2-ERM<br>D2-RMSM<br>D2-RSSS                                                  | None<br>None<br>None                                       |  |  |  |  |
| AC OUTPUT                                                                  |                                                            | F2-02DAS-2<br>F2-08DA-1                                                                                                    | 32 out<br>16 out                                                 |                                                                               |                                                            |  |  |  |  |
| D2-08TA<br>F2-08TA<br>D2-12TA                                              | 8 out<br>8 out<br>16** out                                 | F2-08DA-2<br>F2-04RTD<br>F2-04THM                                                                                          | 16 out<br>32 in<br>32 in                                         |                                                                               |                                                            |  |  |  |  |
| * 4-pt. modules consume eight points. Only the first four points are used. |                                                            |                                                                                                    |                                                                  |                                                                               |                                                            |  |  |  |  |

\* 12-pt. modules consume 16 points. The first six points are assigned, two are skipped, and then the next six points are assigned. For example, a D2-12TA installed in slot 0 would use Y0-Y5, and Y10-Y15. Y6-Y7, and Y16-Y17 would be unused.

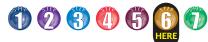

## **Step 6: Check the Power Budget**

### Managing your power resource

When determining the types and quantity of I/O modules you will be using, it is important to remember there is a defined amount of power available from the base power supply.

The chart on the next page indicates the power supplied and used by each DL205 device. The adjacent chart shows an example of how to calculate the power used by your particular system. These charts should make it easy for you to determine if the devices you have chosen will operate within the power budget of your system configuration.

If the I/O you have chosen exceeds the maximum power available from the power supply, you may be able to resolve the problem by using local expansion or remote I/O bases.

### DL205 power supply specifications

The table below lists base power supply specifications, including maximum inrush current and maximum power consumed from your power source.

### Power budget example

The example on the right shows how to calculate the power budget for the DL205 system. The examples are constructed around a single 9-slot base using the devices shown. It is recommended you construct a similar table for your DL205 system. Follow the steps to the right to determine your power budget.

- 1. Using a chart similar to the one below, fill in column 2.
- 2. Using the tables on the next page, enter the current supplied and used by each device (columns 3 and 4). Devices which fall into the "Other" category (Row D) are devices such as the operator interface and the handheld programmer, which also have power requirements, but do not directly plug into the base.
- 3.Add the current used by the system devices (columns 3 and 4) starting with the CPU slot and put the total in the row labeled "Maximum Current Required" (Row E).
- 4.Subtract the row labeled "Maximum Current Required" (Row E), from the row labeled "Current Supplied" (Row B). Place the difference in the row labeled "Remaining Current Available" (Row F).
- 5.lf "Maximum Current Required" is greater than "Current Supplied" in either column 3 or 4, the power budget will be exceeded. It will be unsafe to use this configuration, and you will need to restructure your I/O configuration. Note the auxiliary power supply does not need to supply all the external power. If you need more than the 300mA supplied, you can add an external 24V power supply. This will help keep you within your power budget for external power.

|   |                                                                                          | ougor for oniorria                                                                                  |                                              |                                           |  |  |
|---|------------------------------------------------------------------------------------------|----------------------------------------------------------------------------------------------------|----------------------------------------------|-------------------------------------------|--|--|
| A | Column 1                                                                                 | Column 2                                                                                            | Column 3                                     | Column 4<br>External Power 24<br>VDC (mA) |  |  |
|   |                                                                                          | Device Type                                                                                         | 5VDC (mA)                                    |                                           |  |  |
| В | CURRENT SUPPLIED                                                                         |                                                                                                    |                                              |                                           |  |  |
|   | Base                                                                                     | 9 slot                                                                                              | 2,600                                        | 300                                       |  |  |
| С | CURRENT REQUIRED                                                                         |                                                                                                    |                                              |                                           |  |  |
|   | CPU SLOT<br>SLOT 0<br>SLOT 1<br>SLOT 2<br>SLOT 3<br>SLOT 4<br>SLOT 5<br>SLOT 6<br>SLOT 7 | D2-260 (CPU)<br>D2-16ND3-2<br>D2-16ND3-2<br>D2-08NA-1<br>D2-08NA-1<br>D2-08TA<br>D2-08TA<br>D2-08TA | 330<br>100<br>100<br>50<br>200<br>250<br>250 | 0<br>0<br>0<br>0<br>0<br>80<br>0<br>0     |  |  |
| D | OTHER                                                                                    |                                                                                                    |                                              |                                           |  |  |
|   | Operator interface DV-1000<br>Handheld programmer D2-HPP                                 |                                                                                                    | 150<br>200                                   | 0<br>0                                    |  |  |
| Ε | Maximum Current Required                                                                 |                                                                                                    | 1730                                         | 80                                        |  |  |
| F | Remaining Current Available                                                              |                                                                                                    | 2600-1520=1080                               | 300-80=220                                |  |  |

| Power Supply Specifications    |                                                                                                    |                                                       |                                                                         |  |  |  |  |  |
|--------------------------------|----------------------------------------------------------------------------------------------------|-------------------------------------------------------|-------------------------------------------------------------------------|--|--|--|--|--|
| Specification                  | AC Powered Bases                                                                                                    | 24 VDC Powered Bases                                  | <b>125 VDC Powered Bases</b><br>D2-04BDC-2, D2-06BDC2-1,<br>D2-09BDC2-1 |  |  |  |  |  |
| Part Numbers                   | D2-03B-1, D2-04B-1, D2-06B-1, D2-09B-1                                                                                                    | D2-03BDC1-1, D2-04BDC1-1,<br>D2-06BDC1-1, D2-09BDC1-1 |                                                                         |  |  |  |  |  |
| Voltage Withstand (dielectric) | 1 minute @ 1,500 VAC between primary, seconda                                                                                                    | ary, field ground, and run relay                      |                                                                         |  |  |  |  |  |
| Insulation Resistance          | > 10MΩ at 500 VDC                                                                                                    |                                                       |                                                                         |  |  |  |  |  |
| Input Voltage Range            | 85-132 VAC (110 range)     10.2-28.8 VDC (24 VDC)     100-264 VDC (125 VDC)       170-264 VAC (220 range)     with less than 10% ripple     100-264 VDC (125 VDC)       47-63Hz     with less than 10% ripple     10% ripple |                                                       |                                                                         |  |  |  |  |  |
| Auxiliary 24 VDC Output        | 300mA max.                                                                                                    | none                                                  | 300mA max.                                                              |  |  |  |  |  |
| Maximum Inrush Current         | 30A                                                                                                    | 10A                                                   | 20A                                                                     |  |  |  |  |  |
| Maximum Power                  | 80 VA                                                                                                    | 25W                                                   | 30W                                                                     |  |  |  |  |  |

Pushbuttons/ Lights

Process

Relays/ Timers

Comm

Terminal Blocks &

Wiring Power

Circuit Protection

Enclosures Tools Pneumatics Safety Appendix Product Index

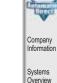

Programi Controlle

Field I/O

Part #

Volume 14

Index

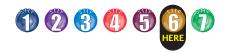

## **Power Requirements**

### These charts help determine your power requirements

This section shows the amount of power supplied by each of the base power supplies and the amount of power consumed by each DL205 device. The Power Consumed charts list how much INTERNAL power from each power source is required for the DL205 devices. Use this information when calculating the power budget for your system.

In addition to the internal power sources, the DL205 bases offer a 24 VDC auxiliary power supply with external power connections. This auxiliary power supply can power external devices.

## Use *ZIP*Links to reduce power requirements

If your application requires a lot of relay outputs, consider using the *ZIP*Link AC or DC relay output modules. These modules can switch high current (10A) loads without putting a load on your base power budget. Refer to the Terminal Blocks and Wiring Solutions section in this catalog for more information.

This logo is placed next to the I/O modules that are supported by the **ZIP**Link connection systems. See the I/O module specifications at the end of this section.

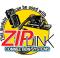

| Power Consumed                  |        |               |  |  |  |  |  |  |
|---------------------------------|--------|---------------|--|--|--|--|--|--|
| Device                          | 5V(mA) | 24V Auxiliary |  |  |  |  |  |  |
| Operator Interface              |        |               |  |  |  |  |  |  |
| DV-1000                         | 150    | 0             |  |  |  |  |  |  |
| <b>C-more</b> Micro-<br>Graphic | 210    | 0             |  |  |  |  |  |  |

|                        |          |           | Powe          | r Supplied      |                |                   |                              |  |
|------------------------|----------|-----------|---------------|-----------------|----------------|-------------------|------------------------------|--|
| Device                 | Price    | 5V(mA)    | 24V Auxiliary | Device          | Price          | 5V(mA)            | 24V Auxiliary                |  |
| Bases                  |          | - ( )     |               | Bases           |                | - ( )             |                              |  |
| D2-03B-1               | <>       | 2600      | 300           | D2-06BDC1-1     | <>             | 2600              | None                         |  |
| D2-03BDC1-1            |          | 2600      | None          | D2-06BDC2-1     | <>             | 2600              | 300                          |  |
| D2-04B-1               | <>       | 2600      | 300           | D2-09B-1        | <>             | 2600              | 300                          |  |
| D2-04BDC1-1            | <>       | 2600      | None          | D2-09BDC1-1     | <>             | 2600              | None                         |  |
| D2-06B-1               | <>       | 2600      | 300           | D2-09BDC2-1     | <>             | 2600              | 300                          |  |
|                        | Powe     | er Consur | ned           |                 | Pov            | ver Consu         | med                          |  |
| Device                 | 5V()     |           | 24V Auxiliary | Device          |                | V(mA)             | 24V Auxiliary                |  |
| CPUs                   | 0.1      |           | ,             | Analog I        |                |                   |                              |  |
| D2-230                 | 120      |           | 0             | F2-04AD-1       |                | )0                | 5                            |  |
| D2-240                 | 120      |           | 0             | F2-04AD-2       | 11             |                   | 5                            |  |
| D2-250-1               | 330      |           | 0             | F2-08AD-1       | 1(             | -                 | 5                            |  |
| D2-250-1<br>D2-260     | 330      |           | 0             | F2-08AD-2       |                | 00                | 5                            |  |
| H2-WPLC*-**            | 680      |           | 0             | F2-02DA-1       | 4(             |                   | 60 (note 1)                  |  |
| DC Input IV            |          |           |               | F2-02DA-1L      |                |                   | 70 @ 12V (note 1)            |  |
| D2-08ND3               | 50       |           | 0             | F2-02DA-2       | - 40           |                   | 60                           |  |
| D2-06ND3<br>D2-16ND3-2 | 100      |           | 0             | F2-02DA-2       |                |                   | 70 @ 12V                     |  |
| D2-10ND3-2<br>D2-32ND3 | 25       |           | 0             | F2-02DAS-1      |                | -                 |                              |  |
| D2-32ND3<br>D2-32ND3-2 | 25       |           | 0             | F2-02DAS-2      |                |                   | 50 / channel<br>60 / channel |  |
| AC Input M             |          |           | 0             | F2-08DA-1       | 30             | )                 | 50 (note 1)                  |  |
|                        |          |           | 0             | F2-08DA-2       | 60             | )                 | 140                          |  |
| D2-08NA-1              | 50       |           | 0             | F2-4AD2DA       |                | )                 | 80 (note 1)                  |  |
| D2-08NA-2 100          |          |           | 0             | F2-8AD4DA       | -1 35          | 5                 | 100 (note 1)                 |  |
| D2-16NA                | 100      | le du le  | U             | F2-8AD4DA       | -2 35          | 5                 | 80 (note 1)                  |  |
| Input Simu             |          | oauie     | 0             | F2-04RTD        | 90             | )                 | 0                            |  |
| F2-08SIM               | 50       |           | 0             | F2-04THM        | 11             | 10                | 60                           |  |
| DC Output              |          | ?S        |               | Specialty       | y Modul        | es                |                              |  |
| D2-04TD1               | 60       |           | 20            | D2-CTRINT       | 50             |                   | 0                            |  |
| D2-08TD1               | 100      |           | 0             | D2-CM / D2      | 2-EM 10        | 00/130            | 0                            |  |
| D2-08TD2               | 100      |           | 0             | H2-CTRIO        | 4(             | 00                | 0                            |  |
| D2-16TD1-2             | 200      |           | 80            | D2-DCM          | 30             | 00                | 0                            |  |
| D2-16TD2-2             | 200      |           | 0             | F2-DEVNET       | S 16           | 60                | 0                            |  |
| F2-16TD1P              | 70       |           | 50            | F2-SDS-1        |                | 60                | 0                            |  |
| F2-16TD2P              | 70       |           | 50            | H2-PBC          | 53             | 30                | 0                            |  |
| D2-32TD1               | 350      |           | 0             | H2-EBC100       | 30             | )0                | 0                            |  |
| D2-32TD2               | 350      |           | 0             | H2-EBC-F        |                | 10                | 0                            |  |
| AC Output              |          | IS .      |               | H2-ECOM10       | 00 30          | 00                | 0                            |  |
| D2-08TA                | 250      |           | 0             | H2-ECOM-F       |                | 10                | 0                            |  |
| F2-08TA                | 250      |           | 0             | F2-CP128        |                | 35                | 0                            |  |
| D2-12TA                | 350      |           | 0             | Remote          |                |                   |                              |  |
| Relay Outp             |          | ules      | 1             | H2-ERM(-F)      |                | 20, (450)         | 0                            |  |
| D2-04TRS               | 250      |           | 0             | D2-RMSM         |                | )0                | 0                            |  |
| D2-08TR                | 250      |           | 0             | D2-RSSS         |                | 50                | 0                            |  |
| F2-08TR(S)             | 670      |           | 0             | Program         |                |                   | 1                            |  |
| D2-12TR                | 450      |           | 0             | D2-HPP          | -              | )0                | 0                            |  |
| Combinatio             | on In/Ol | ut Module |               | *requires exter | nal 5VDC for   | outputs           | -                            |  |
| D2-08CDR               | 200      |           | 0             | Note 1: Add ar  | n additional 2 | 0 mA per output l | oop.                         |  |

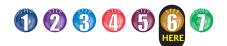

## **Dimensions and Installation**

Understanding the installation requirements for your DL205 system will help ensure that the DL205 products operate within their environmental and electrical limits.

## Plan for safety

This catalog should never be used as a replacement for the user manual. The user manual, D2-USER-M (sold separately or downloadable online), contains important safety information that must be followed. The system installation should comply with all appropriate electrical codes and standards.

### Environmental specifications

The Environmental Specifications table at the right lists specifications that apply globally to the DL205 system (CPUs, bases, and I/O modules). Be sure that the DL205 system is operated within these environmental specifications.

### **Base dimensions** and mounting

Use the diagrams below to make sure the DL205 system can be installed in your application. To ensure proper airflow for cooling purposes, DL205 bases must be mounted horizontally. It is important to check these dimensions against the conditions required for your application. For example, it is recommended that approximately 3" of space is left in front PLC surface for ease of access and cable clearances. Also, check the installation guidelines for recommended cabinet clearances.

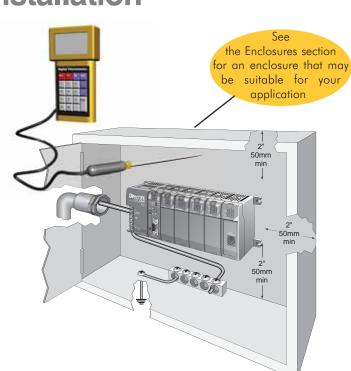

Company Information

Systems Overview

Program

Field I/O

Software

C-more &

other HMI Drives

Soft

Starters

Motors &

Gearbox

Steppers/ Servos

Motor Controls

Proximity Sensors

Photo Sensors

Limit Switches

Encoders

Current Sensors

Pressure Sensors

Temperature

Pushbuttons/ Lights

Process

Relays/ Timers

Comm.

Terminal Blocks &

Wiring

Power

Circuit Protection

Enclosures

Pneumatics

Tools

Safety

Appendix Product Index

Part # Index

Sensors

| Environmental Specification   | Rating                                     |  |  |
|-------------------------------|--------------------------------------------|--|--|
| Storage Temperature           | -4°F - 158°F (-20°C to 70°C)               |  |  |
| Ambient Operating Temperature | 32°F - 131°F (0°C to 55°C)                 |  |  |
| Ambient Humidity              | 30%-95% relative humidity (non-condensing) |  |  |
| Vibration Resistance          | MIL STD 810C, Method 514.2                 |  |  |
| Shock Resistance              | MIL STD 810C, Method 516.2                 |  |  |
| Noise Immunity                | NEMA (ICS3-304)                            |  |  |
| Atmosphere                    | No corrosive gases                         |  |  |

| Base                               |        | Α     |        | B     |        | C     |        | D     |  |
|------------------------------------|--------|-------|--------|-------|--------|-------|--------|-------|--|
| D2-03B-1, D2-03BDC1-1              | 6.77"  | 172mm | 6.41"  | 163mm | 5.8"   | 148mm | 7.24"  | 184mm |  |
| D2-04B-1, D2-04BDC1-1              | 7.99"  | 203mm | 7.63"  | 194mm | 7.04"  | 179mm | 8.46"  | 215mm |  |
| D2-06B-1, D2-06BDC1-1, D2-06BDC2-1 | 10.43" | 265mm | 10.07" | 256mm | 9.48"  | 241mm | 10.90" | 277mm |  |
| D2-09B-1, D2-09BDC1-1, D2-09BDC2-1 | 14.09" | 358mm | 13.74" | 349mm | 13.14" | 334mm | 14.56" | 370mm |  |

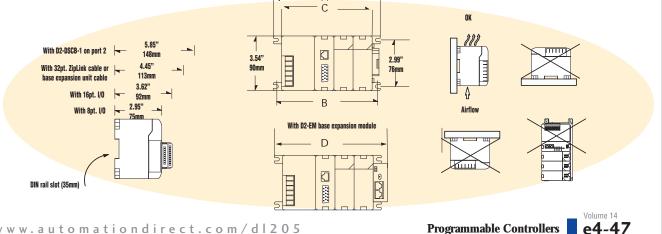

**Programmable Controllers**